# Statistica federale degli Istituti sanitari non ospedalieri

# **SOMED - A**  Guida ai dati **2021**  Case anziani e Istituti per invalidi medicalizzati

 $V2.7$ 

Per informazioni Christian Leoni / tel. 091 814 46 38 / christian.leoni@ti.ch Nadia Cavallero / tel. 091 814 46 39 / nadia.cavallero@ti.ch www.ti.ch/statistichesanitarie

Unità statistiche sanitarie Divisione salute pubblica Dipartimento Sanità e Socialità Piazza Governo 7 6501 Bellinzona

# **Indice della Guida**

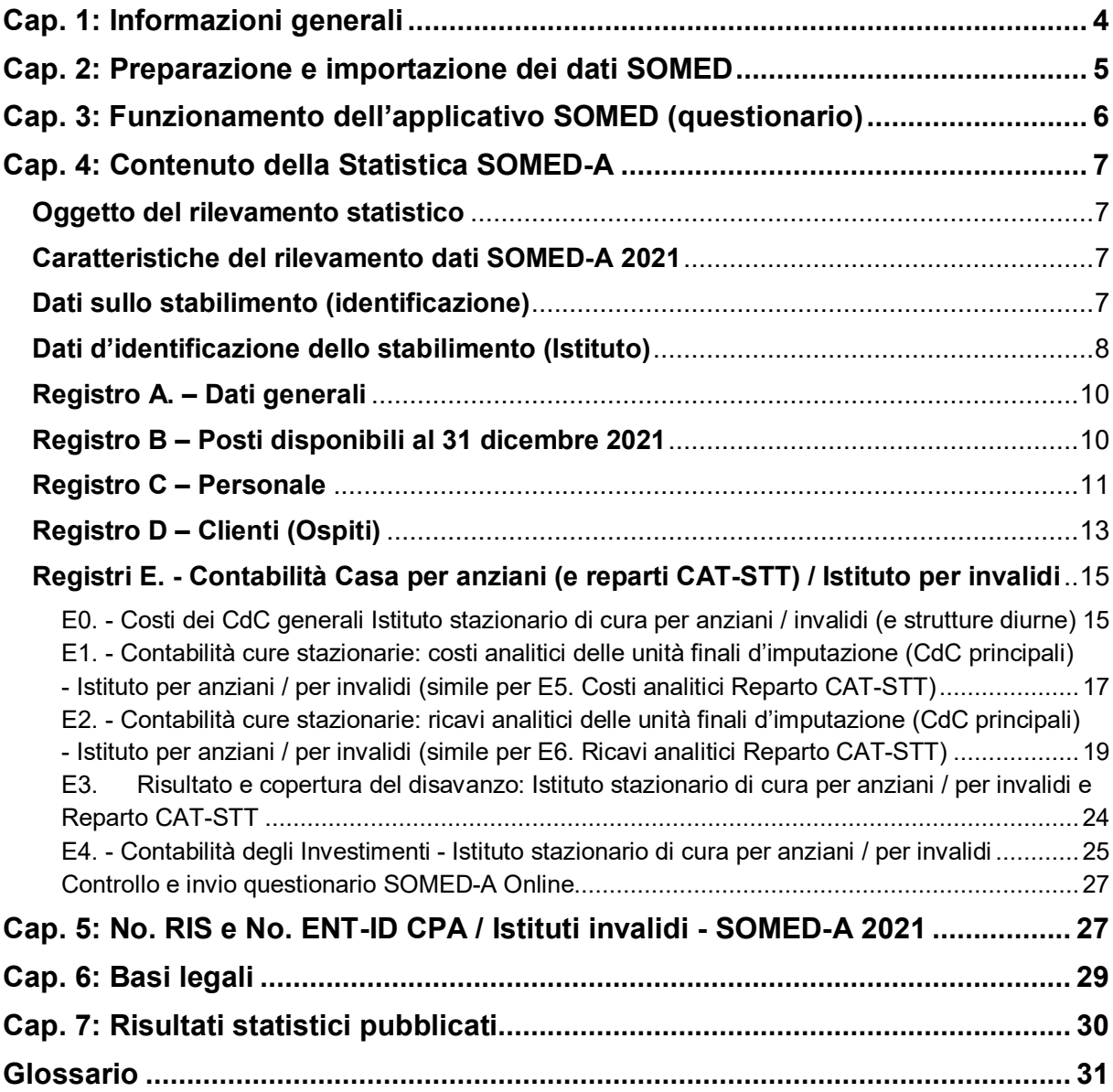

# **Cap. 1: Informazioni generali**

Le statistiche federali "*intra-muros*" sono state introdotte nel 1997. La "*Statistica federale degli istituti sanitari non ospedalieri*" (SOMED) è una di queste (dal 2006 ha sostituito la precedente "*Statistica SM-STAT*").

Scopo della SOMED è la raccolta di dati che permettano di tracciare un quadro preciso del paesaggio sociosanitario svizzero e di osservarne l'evoluzione in modo che l'Ufficio federale di statistica (UST) e i numerosi partner del settore sanitario - servizi della sanità pubblica cantonali, assicuratori malattia, associazioni degli Istituti di cura, ecc.- possano svolgere i propri compiti di gestione, controllo e pianificazione, su basi solide e affidabili. Con la raccolta dei dati si descrivono l'infrastruttura a disposizione e l'attività degli stabilimenti sottoposti alla Statistica. Il rilevamento è ripetuto ogni anno.

La Statistica SOMED-A (Case per anziani) riguardava in Ticino fino al 2018 unicamente il settore delle Case di cura per anziani (medicalizzate e non), ma dall'anno di rilevamento 2019 l'universo statistico è stato allargato ai Foyer medicalizzati per invalidi adulti e alle Case con occupazione per invalidi adulti con reparto medicalizzato (strutture finanziate in base alla *Legge sull'integrazione sociale e professionale degli invalidi*, LISPI), oltre al Centro abitativo, ricreativo e di lavoro, CARL, di Mendrisio (tutti Istituti che partecipavano in precedenza all'ex-Statistica SOMED-B degli Istituti per invalidi, per le dipendenze e per casi psicosociali, dismessa ufficialmente a livello federale dal 2019).

### **Partecipazione e calendario SOMED-A**

### **(Questionario A: Case per anziani e Istituti per invalidi medicalizzati o con reparto medicalizzato)**

Data la sua struttura e la sua finalità, il vostro Istituto (stabilimento) è tenuto per Legge nel partecipare alla Statistica SOMED-A.

**I dati 2021 devono essere inoltrati all'Unità statistiche sanitarie** (USS) **entro il**:

### **31 marzo 2022**

La presente **Guida ai dati** fornisce un **valido aiuto nella compilazione della Statistica**, in particolare:

#### - **Cap. 2 Preparazione ed importazione dei dati**

La Statistica SOMED-A raccoglie dati su vari aspetti dell'attività del vostro Istituto. Per rispondere alla Statistica occorre quindi dapprima preparare tali informazioni, già registrate nei vostri applicatici informatici di gestione in uso. Alfine d'evitare l'inserimento manuale delle informazioni, è possibile trasferirle dalle vostre banche dati al questionario SOMED-A online grazie a file dati di "*importazione*". In questo Capitolo è spiegato come crearli.

#### - **Cap. 3 Funzionamento del questionario online (applicativo SOMED)**

L'uso dell'applicativo è molto intuitivo, abbiamo dunque riassunto lo stretto indispensabile.

### - **Cap. 4 Contenuto della Statistica**

In questo Capitolo è spiegato come interpretare esattamente le domande del questionario. Sulla pagina di sinistra sono riportate le schermate SOMED-A come figurano nell'applicativo online e, sulla pagina di destra, le spiegazioni dettagliate riguardanti le diverse variabili.

#### - **Cap. 5 Numero RIS degli Istituti (stabilimenti) e numeri ENT d'impresa**

Elenco delle Case di cura per anziani e degli Istituti per invalidi medicalizzati (o con reparto medicalizzato) che partecipano alla Statistica, nonché il CARL, con i relativi numeri di riferimento e d'identificazione, sia lato singolo stabilimento (No. RIS), sia lato Ente di gestione responsabile (No. ENT, nel caso di più stabilimenti o attività in seno all'Ente in oggetto).

- **Cap. 6 Basi legali**

- **Cap. 7 Risultati statistici pubblicati**
- **Glossario**

#### **Per rispondere alla Statistica SOMED-A:**

https://www.somed.bfs.admin.ch

#### **Istruzioni:**

https://mft.ti.ch www.ti.ch/statistichesanitarie www.bfs.admin.ch/bfs/it/home/statistiche/salute/rilevazioni/somed.html

#### **Persone di riferimento per ulteriori informazioni:**

Christian Leoni, tel. 091 814 46 38, christian.leoni@ti.ch Nadia Cavallero, tel. 091 814 46 39, nadia.cavallero@ti.ch

# **Cap. 2: Preparazione e importazione dei dati SOMED**

L'applicativo SOMED permette di caricare online "*blocchi di dati*" grazie a file testo detti di "*importazione*", evitando così la ripresa manuale degli stessi. La cosa è molto utile per i dati del personale, degli ospiti ed i dati contabili.

#### **Registro C - Dati sul "***Personale***"**

Come da prassi, **per la compilazione di questo Registro della Statistica SOMED-A 2021 si farà capo esclusivamente ai risultati della "***Statistica 2021 del personale occupato*", lanciata nelle scorse settimane.

Dopo verifica e validazione dei dati 2021 del personale ricevuti, l'**Unità di statistiche sanitarie** (USS) **provvederà essa stessa al caricamento dei dati in oggetto nell'applicativo SOMED Online !**

Tale proceduta permette, da una parte, di sgravare gli Istituti di alcuni compiti legati alla Statistica, d'altra parte, d'assicurare tramite il nostro servizio una procedura di caricamento dati univoca, armonizzata e coordinata a livello di tutti gli Istituti: questo evita discordanze tra le due Statistiche. Infatti, si desidera evitare in sede di trattamento dati SOMED-A eventuali "incongruenze" tra dati del personale ricevuti, verificati e validati da parte di USS e dati del personale direttamente caricati dagli Istituti stessi, ma con possibili divergenze dovute a mancate correzioni o mutazioni negli applicativi di gestione degli Istituti.

#### **Registro D - Dati sui "***Clienti***" (Ospiti)**

Per gli **Istituti** che **usano** l'**applicativo** "**ISAwin**" di Sisma Informatica SA, si può creare il file di testo per l'importazione degli ospiti seguendo le istruzioni fornite dalla ditta. Il file testo ottenuto è denominato "*Somed\_Ospiti\_Anno\_Nr\_Istituto.dat*" e può essere caricato direttamente dagli Istituti stessi in SOMED-A online.

Per gli **Istituti** che **utilizzano altri applicativi informatici** di **gestione** (*Opale bluePearl, e-Clinic, Synergetics*, ecc.), essi possono procedere, di regola, in modo analogo seguendo le indicazioni della propria "*software-house*".

Per gli **Istituti che non possiedono un applicativo di gestione**, il nostro servizio ha elaborato un **supporto d'aiuto alla compilazione** per mezzo del **file Excel "***IMPORTAZIONE\_OSPITI\_SOMED-A\_2021 (V2.7\_CPA e INV).xlsx***"**, che permette un veloce e ordinato inserimento dei dati d'identificazione, di fatturazione e di misurazione del fabbisogno di cura degli ospiti (secondo RAI-RUGs). Ciò partendo da semplici liste Excel degli ospiti, elaborate dall'Istituto per l'ordinaria attività amministrativa, con una semplice operazione di "*copia -> incolla solo valori*" dei dati nelle corrispettive colonne del file Excel di supporto (dati anagrafici, di fatturazione, fabbisogni di cura, ecc.). **Il file Excel "ospiti" deve in seguito essere trasmesso a USS per il caricamento online !** 

Per chi lo desiderasse, la mutazione manuale (ospiti già presenti all'1.01.) e l'inserimento di nuovi dati (nuovi ospiti accolti dell'anno) è comunque sempre possibile a video direttamente nell'applicativo SOMED Online.

#### **Registri E0 / E1 / E2 (ev. E5 e E6) "Contabilità - Costi generali cure stazionarie e strutture diurne o notturne; Costi e Ricavi della contabilità analitica cure stazionarie (rispettivamente dei reparti CAT-STT) + Registro E4 - "Contabilità degli investimenti"**

Un'importante **innovazione** riguardante la Statistica SOMED-A 2021 concerne, invece, la **procedura per l'allestimento delle variabili finanziarie SOMED**: **Contabilità analitica dei costi e dei ricavi** (COAN) e **Contabilità degli Investimenti** (COIN): per la **parte finanziaria la Statistica fa ora interamente riferimento alle nuove normative introdotte con il** "*Nuovo modello contabile 2021 - Piano dei conti, Contabilità analitica e degli investimenti per le Case per anziani ticines***i**", in vigore dal 1.01.2021.

**Lo strumento base di supporto per la preparazione dei dati finanziari della SOMED-A è costituito**, infatti**, dal nuovo file Excel integrato UACD-USS per l'analitica e gli investimenti "***COAN-COIN\_CPA\_TI\_2021.xlsm"*, messo a vostra diposizione nella sua versione finale negli scorsi giorni da parte di ADiCASI. Tale strumento permette, con un solo ed unico file Excel ed evitando copie complementari di supporto, di rispondere in maniera integrata, coordinata ed univoca sia ai bisogni di Rendicontazione finanziaria analitica di UACD, in ossequio alla documentazione da produrre in sede di chiusura del Contratto di prestazione, sia in maniera (quasi) automatica ai bisogni specifici di raccolta dei dati finanziari della SOMED-A.

Per maggiori informazioni sulla **corretta preparazione dei dati finanziari SOMED-A**, si invita come di consueto nel **voler leggere attentamente le presenti istruzioni alla Statistica 2021** (tutti i cambiamenti inerenti alle rettifiche per la nuova Statistica sono evidenziate con sfondo giallo nel testo).

In aggiunta, sia i nostri servizi, sia i vostri "coach" di riferimento e supporto contabile SUPSI del progetto "*Nuova Contabilità CPA 2021*" rimangono a disposizione.

Importante: tutti i precedenti documenti rilasciati da USS per la parte finanziaria quali le istruzioni redatte in collaborazione con ADiCASI "*Contabilità degli investimenti, costi e ricavi per SOMED: procedure da adottare*", come pure i files Excel di supporto "*TRASCRIZIONE\_DATI\_COSTI\_E\_RICAVI.xlsm*" (base vecchio modello di contabilità analitica Fradipa - 12 gradi*) e "CONTABILITA\_INVESTIMENTI.xlsm" NON sono più da utilizzare !*

La presente Guida ai dati e il nuovo file Excel integrato UACD-USS "*COAN-COIN\_CPA\_TI\_2021.xlsm*", sono inoltre disponibili:

sia sul **sito USS** www.ti.ch/statistichesanitarie , *Capitolo 4 Statistica SOMED, cartella Programmi*

sia nella **cartella USS / Comune CPA**, rispettivamente Comune Invalidi, della piattaforma **MFT** del Cantone.

# **Cap. 3: Funzionamento dell'applicativo SOMED (questionario)**

# **Apertura dell'applicativo**

Avviare un browser Internet (Explorer, Google Chrome, ecc.), poi accedere al programma **SOMED V2.7**: http**s**://www.somed.bfs.admin.ch/

### **Login**

Per effettuare il login, digitare:

- **User-Id (o Nome utente)** (**TI** seguito dal numero **RIS/BUR** dello stabilimento 8 digits -, **vedi Capitolo 5**) **+**
- **Password** con lunghezza di **almeno 12 caratteri** e composta da **almeno tre** dei quattro **tipi di carattere** possibili: *lettere maiuscole*; *lettere minuscole*; *numeri*; *simboli*.

Dalla SOMED 2019, le **norme di sicurezza informatica** imposte dall'UST e dall'Ufficio federale dell'informatica (UFI) sono state rafforzate (password per l'accesso da 8 a 12 digits, mix dei caratteri, ecc.) ai fini di una migliore protezione dei dati personali raccolti (ospiti e collaboratori) e tali norme saranno **ancora inasprite nel corso della tarda Primavera 2022** con un'identificazione dell'utente a due fattori. **Maggiori informazioni saranno comunicate da UST nei prossimi mesi e trasmesse a tutti gli Istituti a tempo debito**.

Valgono, inoltre, le altre regole già in uso in relazione alla password che deve essere:

- $\triangleright$  differente dalle ultime dieci "password" usate;
- $\triangleright$  non può corrispondere al nome utente;
- $\triangleright$  scadenza ogni 360 giorni, in seguito deve essere di nuovo cambiata.

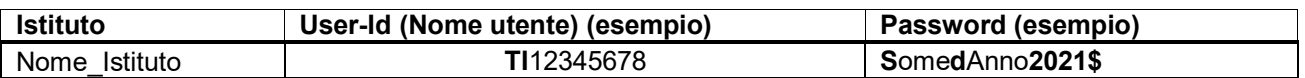

Al vostro prossimo accesso SOMED-Online per la **creazione del nuovo questionario 2021**, **il sistema vi chiederà automaticamente di cambiare la vostra vecchia "password**".

Dopo cinque tentativi d'accesso falliti, l'*account SOMED sarà bloccato* ! In questo caso, per ripristinare l'accesso, vogliate prendere contatto con USS che vi assegnerà una nuova "*password*" provvisoria (che dovrete in seguito cambiare al momento della successiva connessione). **Se necessario, chiedere una nuova password a USS !**

### **Navigazione (spostamenti) all'interno dell'applicativo**

Non utilizzare i pulsanti di navigazione del browser (Explorer, Google, Chrome, ecc.), ma esclusivamente quelli che si trovano sotto il titolo dell'UST. In particolare, uscire dall'applicativo SOMED-A utilizzando la funzione "*Sconnessione*" in alto a destra. In caso contrario persone non autorizzate potrebbero accedere alla piattaforma.

# **Importazione di dati e registrazione manuale**

Dopo aver creato il questionario per l'anno desiderato, importare i dati utilizzando la funzione "*Importare questionario*". L'applicativo chiederà di specificare il percorso (cartella) dove è salvato il file testo da importare.

Attenzione: quando s'importano dati con un file d'importazione, eventuali dati dello stesso Registro SOMED-A sono cancellati (sovrascritti). Es. importando online un nuovo file dati degli ospiti, eventuali dati del Registro "*D - Clienti*" già inseriti in saranno sostituiti da quelli importati. Lo stesso vale per tutti gli altri Registri !

Completare a mano i dati che non possono essere caricati tramite file d'importazione.

# **Verifica dei dati immessi nel questionario**

Diversi pulsanti sono disponibili per controllare i dati: "*Controlla impiegato*", "*Controlla cliente*", "*Controlla capitolo*" oppure, per verificare l'insieme dei dati "*Controllare questionario*" (quest'ultima funzione attivabile anche con il pulsante "visto").

Qualora l'applicativo SOMED segnalasse degli **errori**, si prega di **riportare le correzioni anche nell'applicativo di gestione in uso da parte dell'Istituto e non solo per i bisogni della Statistica SOMED !** Le informazioni contenute nelle due banche dati saranno così coerenti.

# **Trasmissione dei dati all'Unità statistiche sanitarie**

Per consentire a USS d'accedere ai dati, selezionare il pulsante "*Confermare questionario*" oppure il pulsante verde con la freccia.

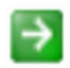

**Dopo aver convalidato i dati, l'Istituto NON può più modificarli**. Se si desidera accedere nuovamente ai propri dati per modificarli, occorre quindi comunicarlo a USS che trasmetterà nuovamente il questionario attivo all'Istituto (sbloccando nuovamente l'accesso ai dati).

# **Verifica dei dati da parte di USS**

Dopo avere verificato i dati, USS prenderà contatto con l'Istituto per eventuali complementi d'informazione.

# **Cap. 4: Contenuto della Statistica SOMED-A**

# **Oggetto del rilevamento statistico**

La Statistica SOMED-A è ripetuta ogni anno sull'**anno di competenza** precedente.

Il questionario SOMED abbraccia la totalità dell'attività dell'anno appena trascorso, **NON vanno considerate, tuttavia, alcune attività dei Servizi annessi**, **come pure l'attività delle gestioni estranee e straordinarie**.

#### **Case per anziani**:

L'attività rilevata per SOMED-A è quella corrispondente ai **centri di costo generali e finali dell'Istituto stazionario di cura**; **del settore CAT-STT**; delle eventuali strutture d'integrazione sociale quali **centri diurni terapeutici riconosciuti** da UACD e/o **centri diurni socio-assistenziali** presso la stessa CPA.

Sono dunque **esclusi** i **servizi annessi** quali il **settore appartamenti protetti** oppure **appartamenti "***a misura d'anziano***"**, **ambulatori medici** presso la CPA, come pure **tutte le gestioni estranee** (asili nido o dell'infanzia; bar e ristorante; attività commerciali nella CPA quali parrucchiere, pedicure; edicola; negozi vari; attività per conto terzi come fornitura pasti e prestazioni di lavanderia) nonché eventuali attività di **gestione straordinaria** !

#### **Istituti per invalidi medicalizzati**:

L'attività corrisponde per i Foyer medicalizzati e per le Case con occupazione medicalizzate, di principio, ai **soli ospiti interni diurni & notturni** o ad eventuali ospiti solo notturni: vale il concetto di "**posto notte**".

**Sono escluse le attività legate ad ospiti esterni** facenti capo a **centri diurni** e/o **laboratori protetti** annessi, anche se direttamente collegati alla struttura.

# **Caratteristiche del rilevamento dati SOMED-A 2021**

**Il questionario** della Statistica **SOMED-A 2021 non presenta novità rilevanti nella sua struttura e nel suo contenuto** rispetto all'ultimo rilevamento.

**Due sole variabili supplementari da esporre sistematicamente** sono state previste a livello di **ricavi analitici** (sia Istituto stazionario di cura, sia settore CAT-STT) e relative alla frazione del Contributo globale annuale erogato dal Cantone nell'anno di competenza per il **finanziamento pubblico dei centri di costo** "*Cura LAMal*" (anche campo "*Restfinanzierung*" LAMal per le CPA private non finanziate alla gestione) e "*Materiale EMAp*".

Per il resto, oltre all'aggiunta di un codice per un nuovo tipo di formazione (d'altronde non prevista in Ticino), vi sono state unicamente rettifiche puntuali di codici in uso per alcune variabili (il documento riassuntivo allegato "*SOMED-A\_2021\_V2.7\_Cambiamenti\_principali.pdf*" informa).

# **Dati sullo stabilimento (identificazione)**

Le informazioni di base per l'identificazione dell'Istituto (o meglio dello stabilimento, della Casa): nome, indirizzo, forma giuridica, Ente proprietario, ecc.) sono già memorizzate nella banca dati SOMED di UST.

L'applicativo SOMED online **non** permette all'Istituto né di visualizzare né di aggiornare queste informazioni, poiché gestite centralmente da UST.

Pertanto, se questi dati d'identificazione subiscono dei cambiamenti, l'Istituto è pregato di comunicarlo all'USS che segnalerà tali aggiornamenti all'UST. Di regola, gli aggiornamenti avvengono una volta all'anno, prima dell'inizio di un nuovo rilevamento della Statistica SOMED-A.

# **Dati d'identificazione dello stabilimento (Istituto)**

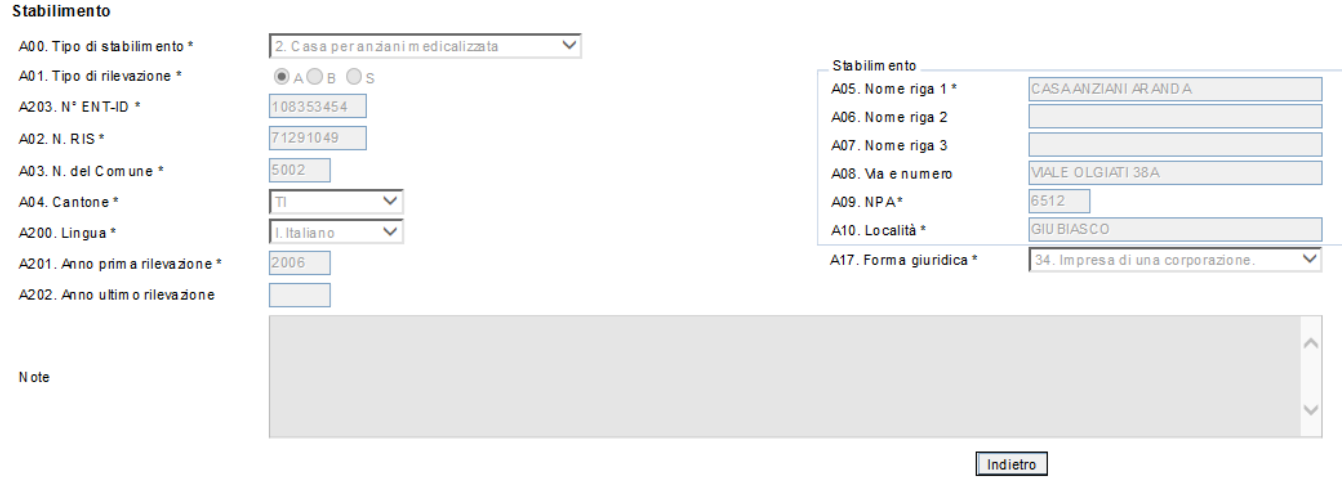

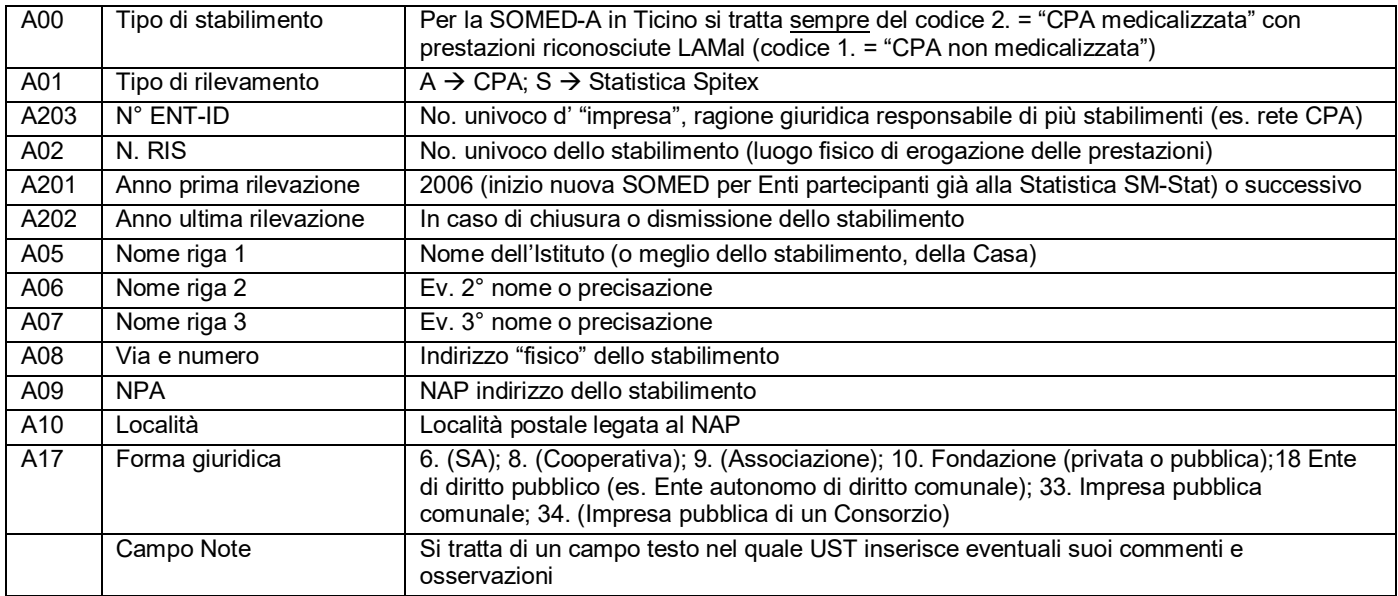

# **Registro A. - Dati generali**

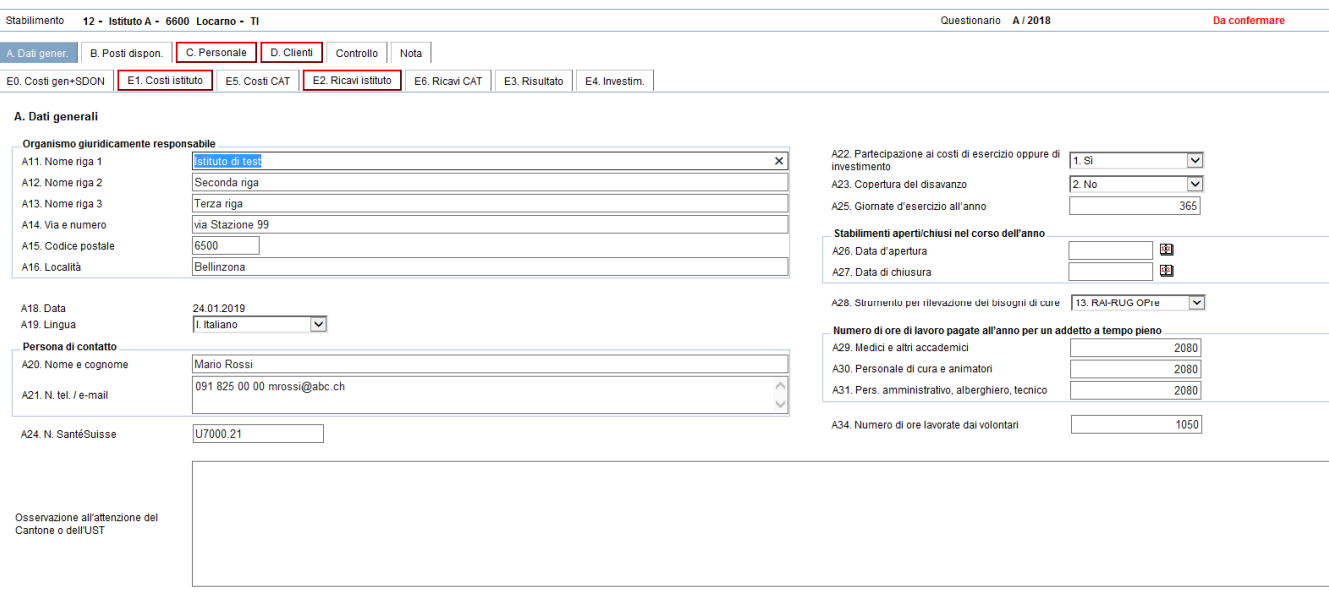

# **Registro B - Posti disponibili al 31 dicembre 2021**

Dall'anno di raccolta dati 2019, l'USS ha deciso, per i dati del Canton Ticino, di non più raccogliere l'informazione sul **numero dei posti disponibili** presso l'Istituto (stabilimento) secondo il concetto elaborato dall'UST, ossia il 1° gennaio dell'anno del rilevamento, bensì di raccogliere tale informazione per il **termine 31.12.**

Le ragioni dietro questo cambiamento sono diverse e considerano vari aspetti. Innanzitutto, tutte le altre variabili del rilevamento SOMED-A sono raccolte sempre al 31.12. dell'anno del rilevamento, ciò che causa sempre malintesi per quanto attiene ai dati del Registro "B - Posti disponibili".

In secondo luogo, il nostro servizio desidera allinearsi alla prassi di Pianificazione in uso nei settori anziani e invalidi a livello cantonale, per le quali tutte le indicazioni sui posti disponibili nelle strutture sono sempre riferite al 31.12. di un ben determinato anno. Il cambiamento deciso evita così, nella ricostruzione delle diverse serie storiche, eventuali disallineamenti e difficoltà di paragone già constatati finora e che derivano, purtroppo, dall'uso di due concetti temporali differenti.

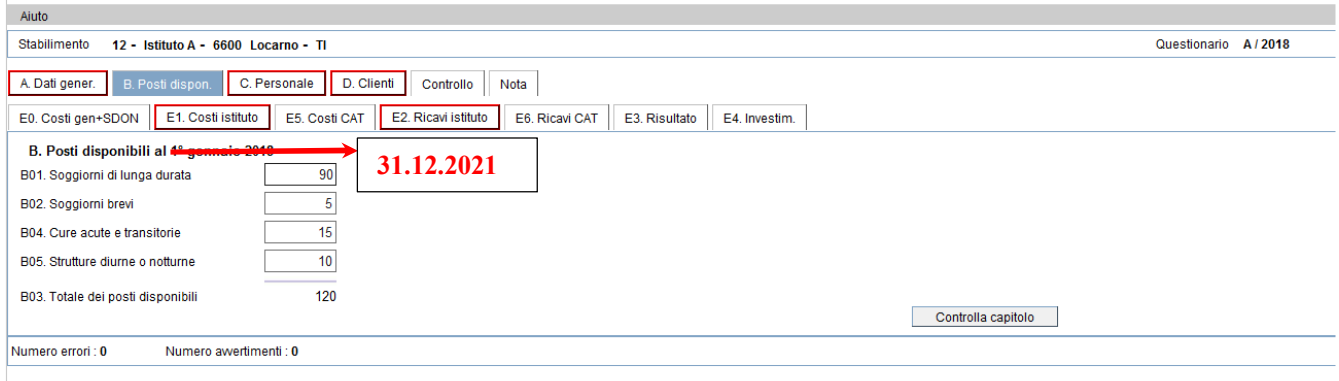

# **Registro A. – Dati generali**

Questo Registro descrive la struttura e il funzionamento generale dell'Istituto (stabilimento).

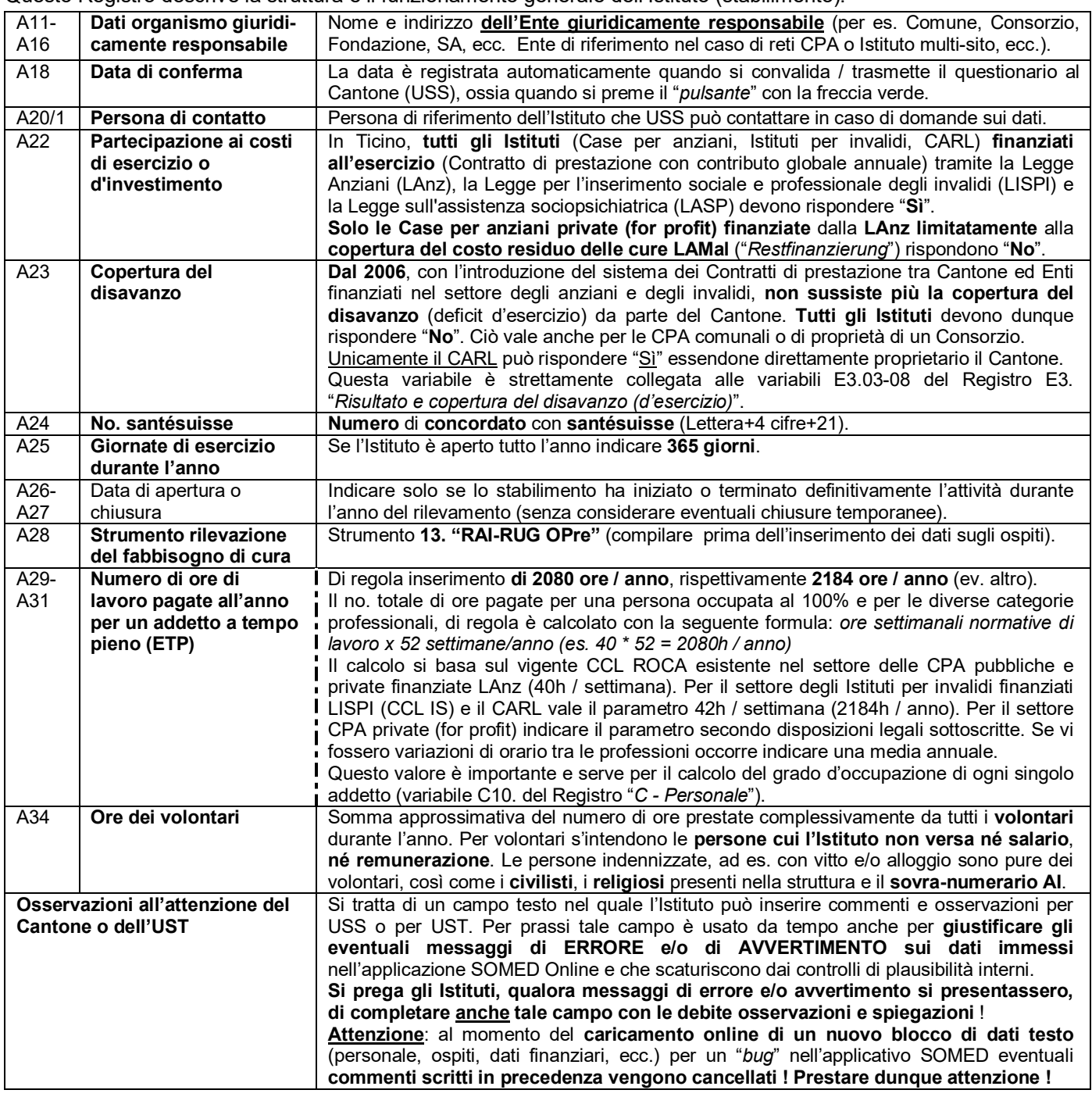

# **Registro B – Posti disponibili al 31 dicembre 2021**

Questo registro descrive la **capacità d'accoglienza** dell'Istituto (stabilimento). Usare di base il **numero di posti** che sono stati **riconosciuti da UACD**, rispettivamente **da U**I, nell'ambito del **Contratto di prestazione 2021**. Ciò per le differenti tipologie di posti (lunga durata, breve durata e CuPa, CAT-STT,CDT, ecc.): posti che sono **effettivamente disponibili alla fine dell'anno 2021** !

La data di riferimento è il **31 dicembre 2021** (non più il 1.01.). Dunque, **eventuali modifiche intervenute nel corso dell'anno** (es. posti aggiuntivi per ampliamento, nuovi posti "*ex-nihilo*" di un nuovo stabilimento o di un nuovo reparto) **sono da considerarsi per la Statistica SOMED-A**.

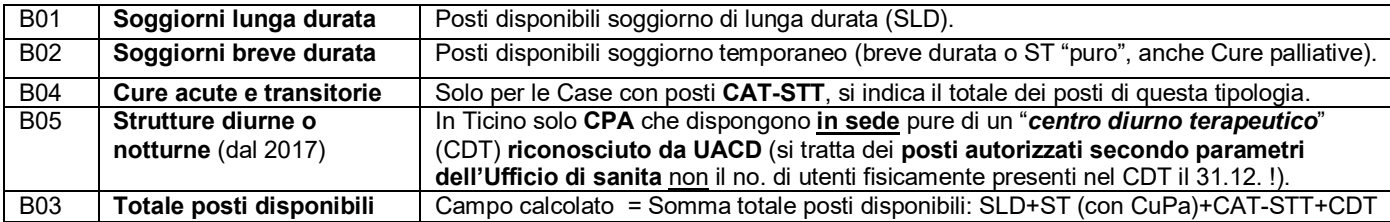

# **Registro C – Personale**

Numero awertimenti: 0

Numero errori: 0

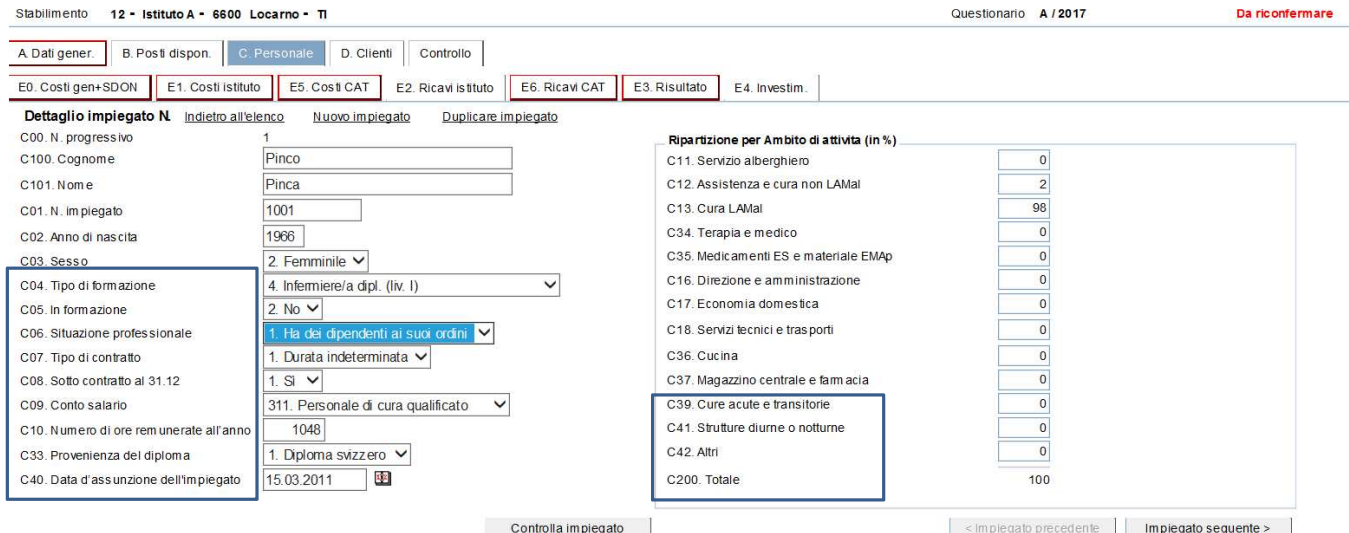

**C04**. 1. Medico<br>2 Infermie 2. Infermiera/e diplomata/o con perfezionamento professionale<br>3. Infermiera/e diplomata/o (livello II) Infermiera/e diplomata/o (livello II) 4. Infermiera/e diplomata/o (livello I)<br>5. Infermiera/e assistente (con corso 5. Infermiera/e assistente (con corso CRS)<br>7. Operatrice/-tore sociosanitario (AFC) 7. Operatrice/-tore sociosanitario (AFC)<br>8. Assistente medico (AFC) 8. Assistente medico (AFC)<br>9. Assistente di cura (con ce 9. Assistente di cura (con certificato di capacità)<br>10. Collaboratrice/-tore sanitario (CRS) 10. Collaboratrice/-tore sanitario (CRS)<br>11 Infermiera/e praticante (min. 3 mesi Infermiera/e praticante (min. 3 mesi) 12. Terapeuta diplomata/o 13. Assistente, pedagoga/o sociale diplomata/o 14. Lavori di assistenza con AFC 15. Altre formazioni terapeutiche / assistenziali Cuoca/o 17. Impiegata/o d'economia domestica qualificata/o Amministrazione 19. Altro tipo di formazione<br>20. Persona senza diploma 20. Persona senza diploma<br>21 Operatrice/-tore socio-a 21. Operatrice/-tore socio-assistenziale (OSA) (con AFC)<br>22. Addetto alle cure sociosanitarie (CFP) 22. Addetto alle cure sociosanitarie (CFP)<br>23. Assistente specializzata/o in cure d **23. Assistente specializzata/o in cure di lungodegenza e assistenza con APF** (nuovo, non in Ticino) 99. Sconosciuto  **NON più ammesso da SOMED-A 2021 !** Per **apprendisti e allievi** indicare: " **20. Persona senza diploma**"

**C06.** 1. Ha dei dipendenti ai suoi ordini 2. Non ha dipendenti ai suoi ordini 3. Fa parte della direzione  $\rightarrow$  NON più ammesso da SOMED-A 2021 ! **C07**. 1. Durata indeterminata 2. Durata determinata 3. Praticante **C09**. 30. Medici e altri accademici **311. Personale di cura qualificato** (personale infermieristico con diploma) **312. Personale assistente di cura** (assistenti di cura e geriatrici, OSS con diploma) **313. Personale di cura in PRIMA formazione** (infermieri, OSS, assistenti di cura, ecc.) **32. Altre discipline mediche + animatori + Educatori + OSA (e OSA in prima formazione) c/o Istituti per invalidi !**  33. Personale amministrativo (con apprendisti nel settore) **C05**. 1. Sì 2. No **C08**. 1. Sì 2. No

- 34. Economato/servizio alberghiero (con apprendisti nel settore)
- 35. Personale dei servizi tecnici (con apprendisti nel settore)

**C33** 1. Diploma svizzero 2. Diploma straniero **C39** % lavorativa nel **reparto CAT-STT** (100% se personale dedicato) **C41** % lavorativa nella struttura diurna o notturna (**centro diurno terapeutico**, CDT) (100% se personale dedicato) **C42** % lavorativa per **altra attività** (dal 2019 per eventuale personale CPA attivo anche nel **reparto RAMI** annesso) (es. se orario pieno CPA = 2080 ore; se persona impiegata al 30% indicare 624 ore) **C40** data inizio contratto di lavoro c/o Istituto Attenzione: se addetto assunto con due contratti durante l'anno in esame (es. prima contratto infermiere in formazione, poi assunto come infermiere diplomato)  $\rightarrow$ prevedere due inserimenti nel personale (due addetti)

**C10**. Grado di impiego trasformato in ore lavorate all'anno.

**C200** Per **ogni addetto**, il **totale della ripartizione del lavoro** deve essere *uguale a 100%* indipendentemente dal grado d'impiego !

**Nota bene**: i **dati del personale** sono **desunti** direttamente e unicamente dalla **"***Statistica del personale 2021*", mentre il **caricamento** degli stessi nell'**applicativo online della SOMED-A** è di **esclusiva competenza di USS** !

**Personale da considerare**: **tutte** le **persone con un contratto di lavoro valido**, per tutto o parte dell'**anno del rilevamento**, la cui **retribuzione è registrata sotto un conto "salari"** dell'**Istituto stazionario di cura** (ivi compreso il personale dei Reparti "Alzheimer" e "Cure palliative"), del **Reparto CAT-STT**, nonché del **Centro diurno terapeutico (CDT)** riconosciuto da UACD (anche personale per attività diurna del centro diurno socio-assistenziale in loco, CdC 17X "AMB n").

Personale da escludere: personale che lavora per i seguenti settori d'attività

- **Case per anziani** non è rilevato il **personale dedicato esclusivamente** al settore **appartamenti protetti** o **appartamenti "***a misura d'anziano***"**; al servizio **"***Spitex in-House***"** e ad **altri servizi ambulatoriali**; alle attività di **gestione estranea**  (bar o buvette, edicola, vendita di pasti a terzi, prestazioni di lavanderia a terzi, ecc.).
- **Istituti per invalidi medicalizzati**: **non** è rilevato il **personale** che si occupa **esclusivamente di utenti in esternato** e che svolgono dunque solo attività diurna presso la struttura: es. **centro diurno** e/o **laboratorio protetto LISPI <sup>1</sup>** .

**Supplenti**: personale con **regolare contratto di lavoro e che fornisce prestazioni continuative**, in favore dell'Istituto stesso oppure di un Istituito terzo, **è incluso**. Prestare attenzione ai nuovi conti previsti dal nuovo piano contabile 2021 "*3009 - Prestazioni continuative da parte di personale esterno*" e "*309 - Messa a disposizione di personale a terzi*".

**Persone non remunerate**: **volontari, religiosi** e persone **sovra-numerario AI non** devono essere rilevate nel Registro C. Il volume complessivo di ore da loro fornito va invece indicato in **A34**. **Ore dei volontari** (queste persone sono invece incluse nella "*Statistica cantonale del personale occupato*").

**Civilisti**: secondo l'UST **non** sono da rilevare i **civilisti** (poiché non sono remunerati dall'Istituto; da notare che al contrario i civilisti sono inclusi nella "*Statistica cantonale del personale occupato*").

**Registrazioni**: il personale è rilevato con **registrazioni individuali**; ogni registrazione corrisponde a un contratto. La stessa persona avrà due "*records*" (cioè due "registrazioni" o due "righe" di dati) solo se nel corso dell'anno ha cambiato conto salario oppure se è remunerato contemporaneamente in due centri di costo salario diversi.

| CO <sub>4</sub> | Tipo di formazione           | Indicare la formazione acquisita. Se la persona è in formazione dichiarare il diploma<br>già conseguito e non quello a cui aspira. Se ha più formazioni, considerare quella più<br>elevata o, in caso di equivalenza, la formazione corrispondente al posto ora occupato presso |
|-----------------|------------------------------|----------------------------------------------------------------------------------------------------|
|                 |                              | l'Istituto (Attenzione: definizione differente rispetto alla "Statistica del personale occupato",                                                                                                    |
|                 |                              | dove per persona in formazione si indica il diploma a cui aspira). Da SOMED-A 2021 il                                                                                                    |
|                 |                              | codice "99 - (formazione) sconosciuta" non sarà più ammesso !                                                                                                    |
| C <sub>05</sub> | (Collaboratore) in           | La persona è "in formazione" se l'istituto ha assunto un impegno nei suoi confronti per una                                                                                                    |
|                 | formazione (o meno)          | formazione (in termini finanziari, umani, logistici).                                                                                                    |
| C <sub>06</sub> | Situazione professionale     | Compilare secondo organigramma (ha dipendenti ai suoi ordini, fa parte della Direzione). Da                                                                                                    |
|                 |                              | SOMED-A 2021 il codice "9 - (situazione prof.) sconosciuta" non sarà più ammesso !                                                                                                    |
| CO7             | Tipo di contratto di lavoro  | Le persone che hanno un contratto di durata illimitata, ma a carattere irregolare (es.                                                                                                    |
|                 |                              | sostituzioni del personale assente), sono da considerare come aventi un contratto di durata                                                                                                    |
|                 |                              | indeterminata. Gli apprendisti (AFC), i stagisti, ecc. hanno un contratto determinato.                                                                                                    |
| C <sub>08</sub> | Sotto contratto al 31.12     | "Sì" significa che la persona lavorava nell'Istituto al 31.12. dell'anno del rilevamento.                                                                                                    |
| C10             | Ore remunerate durante       | No. di ore in relazione al grado medio d'impiego durante l'anno (sulla base del no. di ore                                                                                                    |
|                 | l'anno                       | standard definite per categoria professionale e per un impiego al 100%, vedi var. A29-A31).                                                                                                    |
|                 |                              | Non si devono dedurre le ore di assenza se remunerate (vacanze, malattia, formazione,                                                                                                    |
|                 |                              | congedo maternità, militare, protezione civile, ecc.).                                                                                                    |
|                 |                              | Ore di straordinario sono sommate se sono state remunerate (se invece sono state                                                                                                    |
|                 |                              | recuperate sotto forma di congedo non devono essere conteggiate).                                                                                                    |
|                 |                              | Congedi non pagati sono dedotti (tenere presenti le date di inizio / fine impiego).                                                                                                    |
|                 |                              | Per il personale pagato a ore considerare anche un 8% di salario pagato per vacanze (es.                                                                                                    |
|                 |                              | addetto al 100% pagato a ore: 220 giorni di lavoro /anno (media) x no. ore giornaliere lavoro                                                                                                    |
|                 |                              | (8 ore CPA; 8.24 per Invalidi) = 1760h/anno; 1848h/anno + 8% salario vacanze pagate).                                                                                                    |
| C <sub>33</sub> | Provenienza del diploma      | Indicare per tutte le persone se il diploma è stato conseguito in Svizzera o all'estero.<br>Se la persona non ha nessun diploma lasciare vuoto.                                                                                                    |
| C11             | Ripartizione del tempo di    | Indicare la percentuale lavorativa nei settori d'attività per i quali l'addetto lavora. Per ogni                                                                                                    |
| C37             | lavoro per ambito d'attività | persona il totale deve essere = 100%, ciò indipendentemente dal suo grado d'impiego                                                                                                    |
|                 | dell'Istituto                | effettivo ! Ev. utilizzare le ripartizioni per centri di costo (CdC) della Contabilità analitica.                                                                                                    |
| C39             | Cure acute e transitorie     | Il personale che lavora presso il reparto CAT-STT è attribuito al centro di costo C39.                                                                                                    |
| C41             | Strutture diurne e notturne  | Il personale che lavora presso un "centro diurno terapeutico" (CDT) annesso alla CPA è                                                                                                    |
|                 |                              | attribuito al centro di costo C41 (nel 2021 solo 4 CPA in Ticino disponeva di un CDT).                                                                                                    |
|                 |                              | Ricordiamo che per il settore invalidi il personale dedicato e attivo esclusivamente                                                                                                    |
|                 |                              | presso un "centro diurno" e/o presso un "laboratorio protetto" annesso NON va rilevato !                                                                                                    |
| C42             | <b>Altro</b>                 | Altri ambiti d'attività dell'"/stituto stazionario di cura stazionario". Dal 2019 utilizzato per                                                                                                    |
|                 |                              | eventuale personale attivo, contemporaneamente, sia nel reparto anziani, sia nel reparto                                                                                                    |
|                 |                              | RAMI annesso all'Istituto (nel 2021 solo 2 CPA in Ticino). (Attenzione: non si tratta del                                                                                                    |
|                 |                              | personale dedicato del settore appartamenti protetti; "Spitex In-House" o altri "servizi annessi"                                                                                                    |
|                 |                              | ambulatoriali o di gestioni estranee (che non vanno rilevati).                                                                                                    |

<sup>1</sup> Es. **Casa per anziani**. Addetto lavora principalmente per il settore lungo degenza della CPA e solo parzialmente per il settore appartamenti protetti annesso: rilevare unicamente per SOMED-A la sua attività in favore della Casa.

l.

Es. **Istituto per invalidi**: addetto lavora principalmente nella Casa con occupazione medicalizzata e solo parzialmente per il laboratorio protetto LISPI annesso all'Istituto (aperto anche ad utenti esterni): rilevare unicamente per SOMED-A la sua attività in favore dell'Istituto e non del laboratorio. L'attribuzione delle percentuali lavorative per i diversi ambiti d'attività possibili può essere facilitata utilizzando le chiavi di riparto finanziarie interne approntate per l'allestimento della Contabilità analitica.

# **Registro D – Clienti (Ospiti)**

Esempio per un ospite con soggiorno di lunga durata e con passaggi di livello di cura RAI-RUGs.

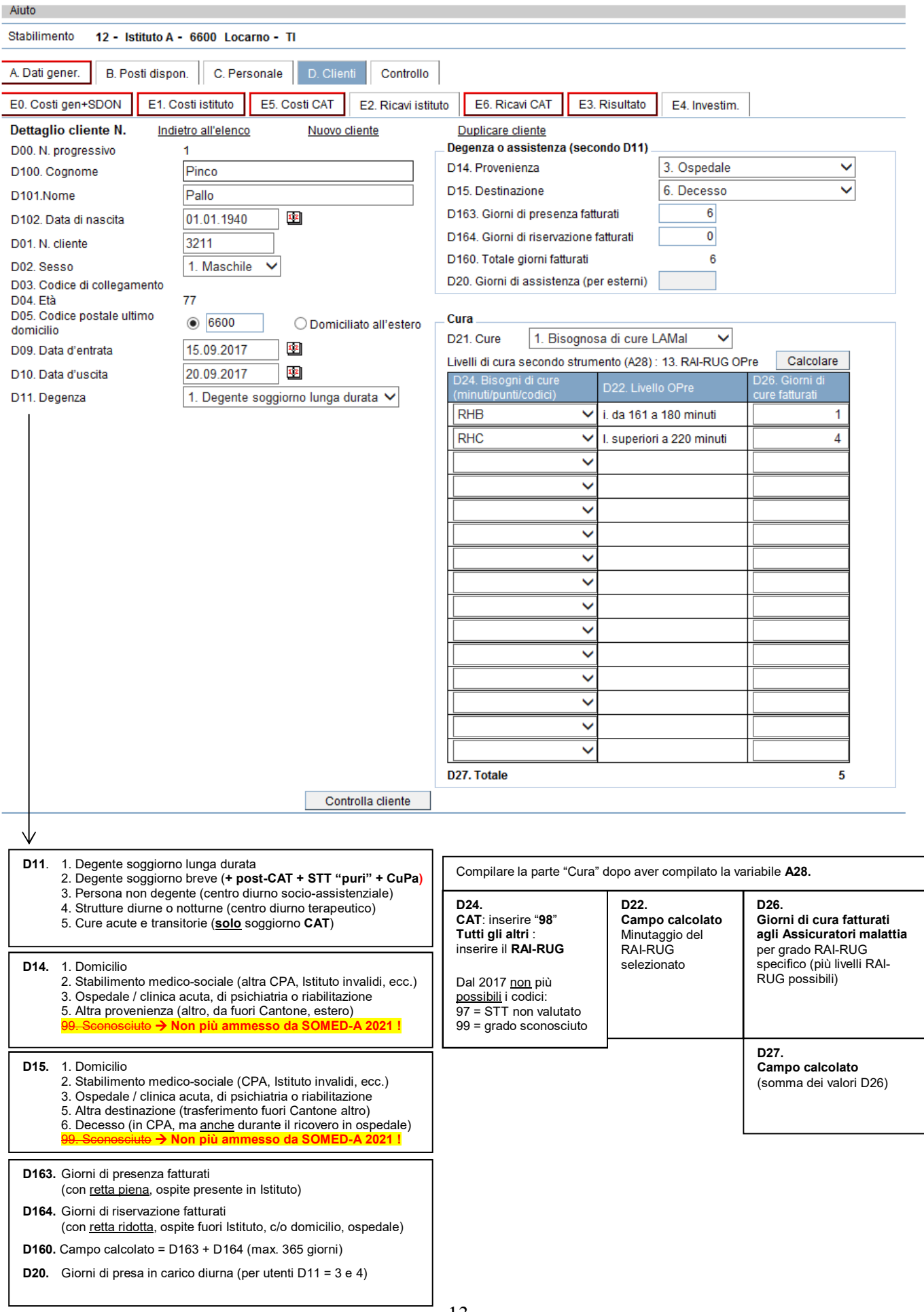

*Nota bene***:** per la creazione dei files d'importazione vedi Capitolo 2. **Case per anziani**

Devono essere registrati **tutti i soggiorni di lunga o breve durata** (soggiorno temporaneo, STT e post-CAT, cure palliative), **soggiorni CAT nell'anno del rilevamento** (nonché tutte le prese in carico diurne di utenti esterni presso un centro diurno terapeutico o socio-assistenziale annesso, anche se l'utente non li frequenta più il 31.12.).

**Ogni soggiorno corrisponde a un "caso"**. Vanno creati **due "casi"** (due record) quando:

- un ospite effettua due soggiorni brevi distinti (per date o tipo) o due prese in carico diurne separate nel corso dell'anno;
- un ospite entra per un soggiorno breve e in seguito continua la permanenza con un soggiorno di lunga durata.

I **soggiorni per "***cure acute e transitorie***" (CAT) prolungati** con un **successivo soggiorno post-CAT** (in regime STT), come pure **i "***soggiorni terapeutici temporanei*" **(STT) "***puri***"** (da domicilio) **prolungati** con un altro soggiorno STT, **sono registrati** per **SOMED come casi separati** (più linee o "record"), **uno per ogni singolo percorso prolungato** !

Per le CPA con reparto CAT-STT tale codificazione dei percorsi di cura è già conosciuta dalla SOMED 2018 ed i gestionali in uso presso le Case sono già stati predisposti sulla base di queste regole di registrazione. La ricostruzione del percorso di cura completo dell'ospite con i vari passaggi (CAT, post-CAT, STT, ecc.) è effettuata "*ex-post*" da USS unicamente per i suoi bisogni di analisi, ma non è contemplata nei dati SOMED-A inviati all'UST.

#### **Istituti per invalidi medicalizzati**

Devono essere registrati **tutti i soggiorni di lunga o breve durata** degli **ospiti presi in carico** per i quali è stato **attribuito un posto-letto**, ossia **ospiti** che frequentano lo stabilimento in **regime diurno & notturno** oppure solo **notturno !**

Gli **ospiti esterni diurni** (da domicilio, da altri stabilimenti dell'Istituto o da altre case senza occupazione) che **frequentano** un eventuale **centro diurno** o **laboratorio protetto NON sono registrati** !

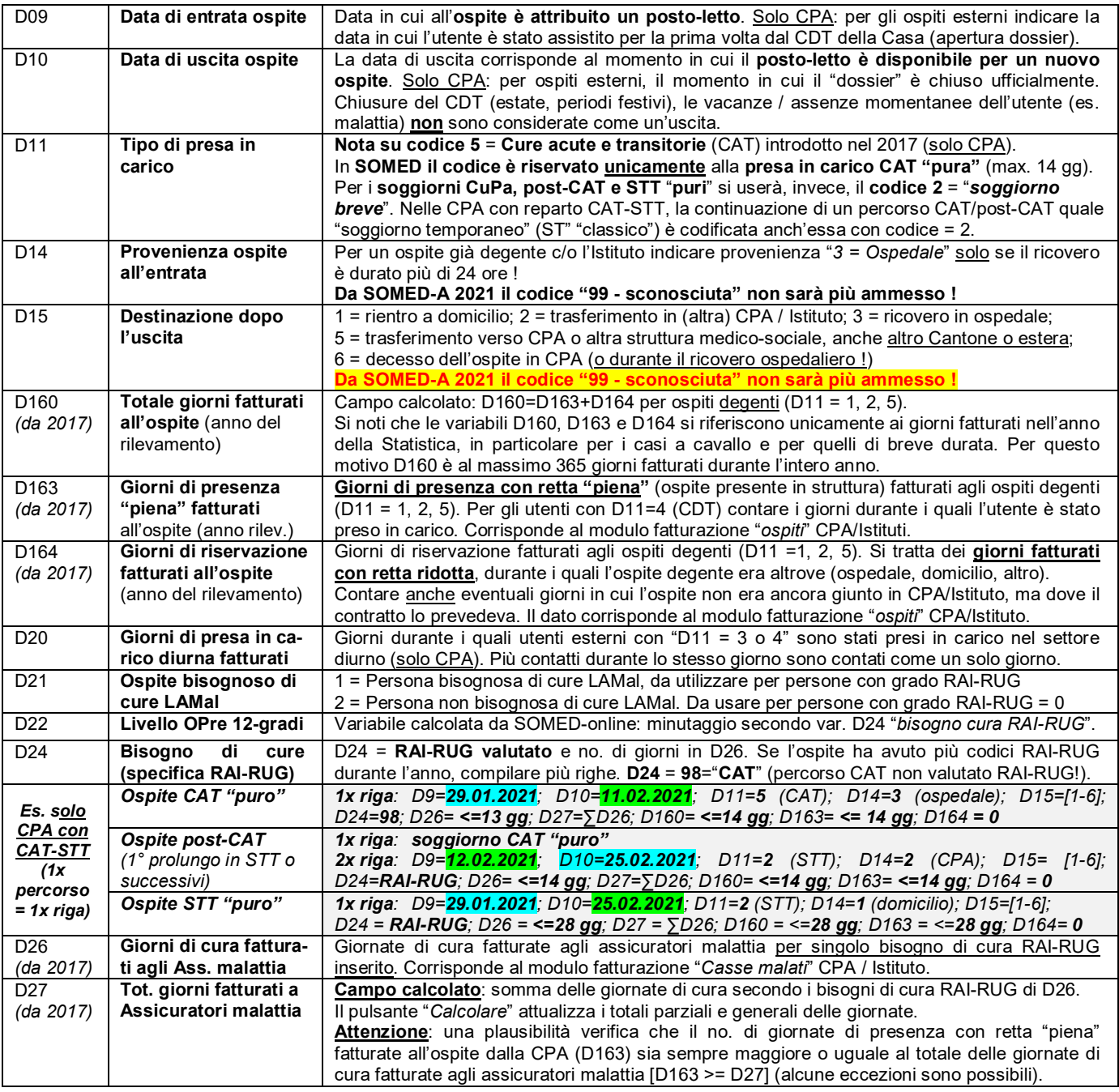

# **Registri E. - Contabilità Casa per anziani (e reparti CAT-STT) / Istituto per invalidi E0. - Costi dei CdC generali Istituto stazionario di cura per anziani / per invalidi (e strutture diurne)**

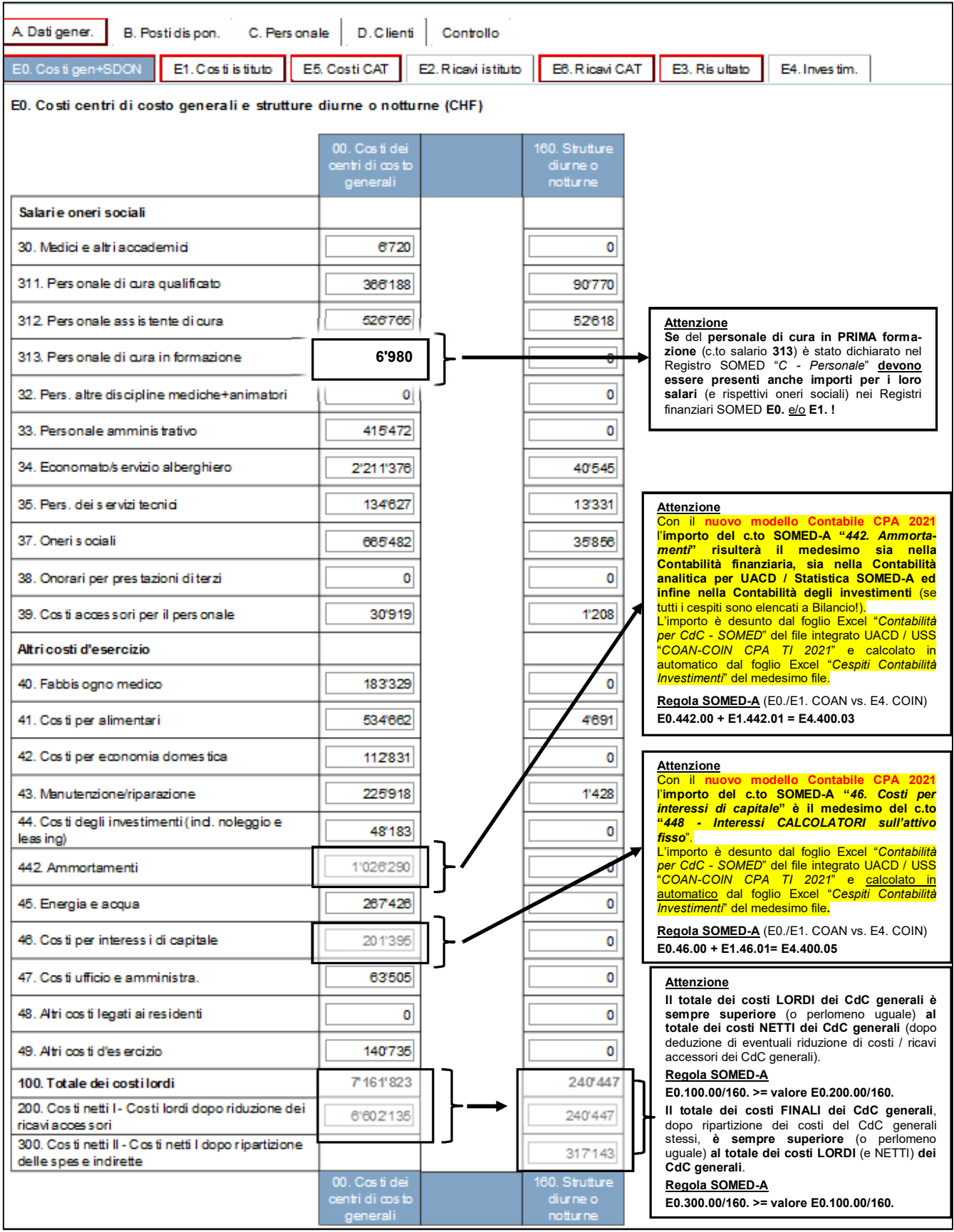

*Nota: In alcune circostanze, dopo l'immissione dei dati finanziari nel presente Registro su SOMED-A Online, un avvertimento del seguente tenore può comparire allo schermo: "E0.200.00 - costi netti I dei centri di costo generali (E0.200.00) devono essere uguali alla differenza tra i costi netti II e i costi netti I (E1.300.01 + E5.300.01 + E0.300.160) - (E1.200.01 + E5.200.01 + E0.200.160) dei centri di costo finali (Istituto + CAT + SDON)". Vedi per spiegazione la nota e fondo pagina della presentazione del Registro E1*.

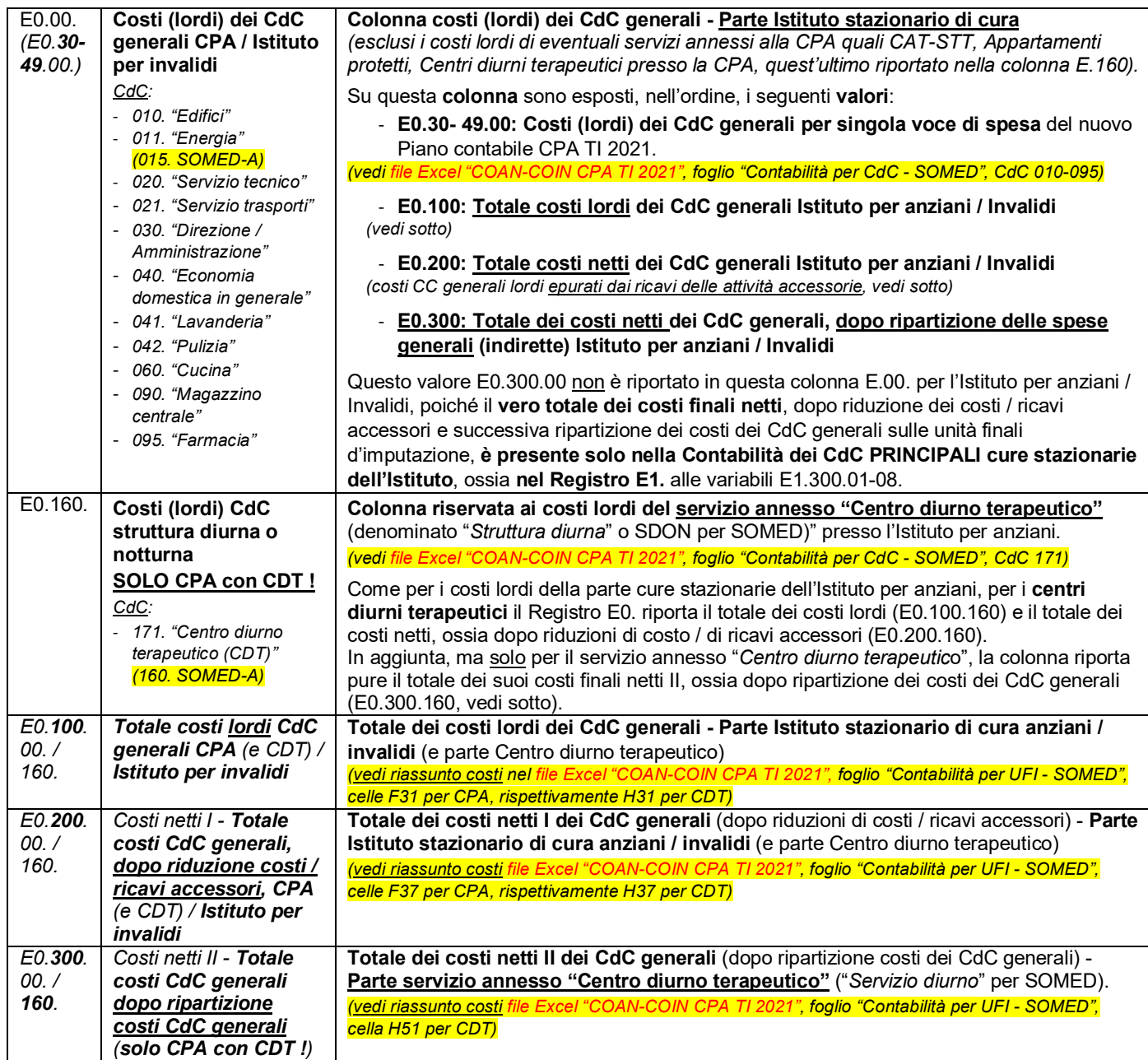

Nell'applicativo online della SOMED-A del presente Registro E0., selezionando il pulsante *Controlla capitolo* il totale riassuntivo dei costi lordi, netti I e netti II (finali) dei CdC generali può essere calcolato e aggiornato in automatico, sia per la parte Istituto stazionario di cura, rispettivamente per la parte Centro diurno terapeutico.

Come già descritto in precedenza al Capitolo 2., la preparazione, l'allestimento e il caricamento automatico (tramite file testo (.doc) generati "ad hoc") dei dati inerenti alle variabili del Registro SOMED-A E0. "*Costi dei CdC generali (e strutture diurne o notturne)"* dei CdC generali Istituto stazionario di cura per anziani / Istituto per invalidi (e del Centro diurno terapeutico c/o CPA) sono effettuate per mezzo del **nuovo file Excel integrato UACD-USS per l'analitica e gli investimenti "***COAN-COIN\_CPA\_TI\_2021.xlsm***"**. Più precisamente, **l'estrazione dei dati SOMED avviene** in questo File Excel nel **foglio "***Contabilità per UFI - SOMED***" con l'uso del pulsante** presente in testa allo stesso foglio **CREA DATI SOMED (costi, ricavi**).

Il passaggio dalla Contabilità analitica per UACD (foglio "*Contabilità per CdC - UACD*") alla Contabilità analitica per la Statistica SOMED-A (foglio "*Contabilità per CdC - SOMED*") e, infine, al foglio riassuntivo di estrazione / caricamento dati per la Statistica ("*Contabilità per UFI - SOMED*") avviene nel file Excel in maniera altamente automatizzata, collegata e coerente per mezzo di **pulsanti** creati espressamente in testa al foglio della Contabilità analitica per SOMED-A: pulsanti **Cancella dati** ; **Importa dati** e **Aggiorna DELIMITAZIONI**. Tali operazioni sono necessarie e, perlomeno nei casi di Istituti per anziani e Istituti per invalidi medicalizzati con un'offerta standard di prestazioni (senza Servizi annessi), sufficienti alla creazione del set di dati finanziari SOMED.

In seno allo stesso file Excel si forniscono, inoltre, tutte le debite spiegazioni aggiuntive sul contenuto e i vari passaggi di procedura per la Statistica SOMED-A, in particolare nei fogli "*Istruzioni generali e COAN*"; "*Ripartizioni*"; "*Contabilità per CdC - SOMED*"; "*Contabilità per UFI - SOMED*" ed "*Istruzioni COIN*".

#### **E1. - Contabilità cure stazionarie: costi analitici delle unità finali d'imputazione (CdC principali) - Istituto per anziani / per invalidi (simile per E5. costi analitici Reparto CAT-STT)**

A Datigener. B. Postidispon. C. Personale D. Client Controllo

E0. Cost gen+SDON E1. Cost ist tuto E5. Costi CAT E2. Ricavi ist tuto E6. Ricavi CAT E3. Risultato E4. Investim.

E1. Contabilità cure stazionarie anziani - costi (CHF)

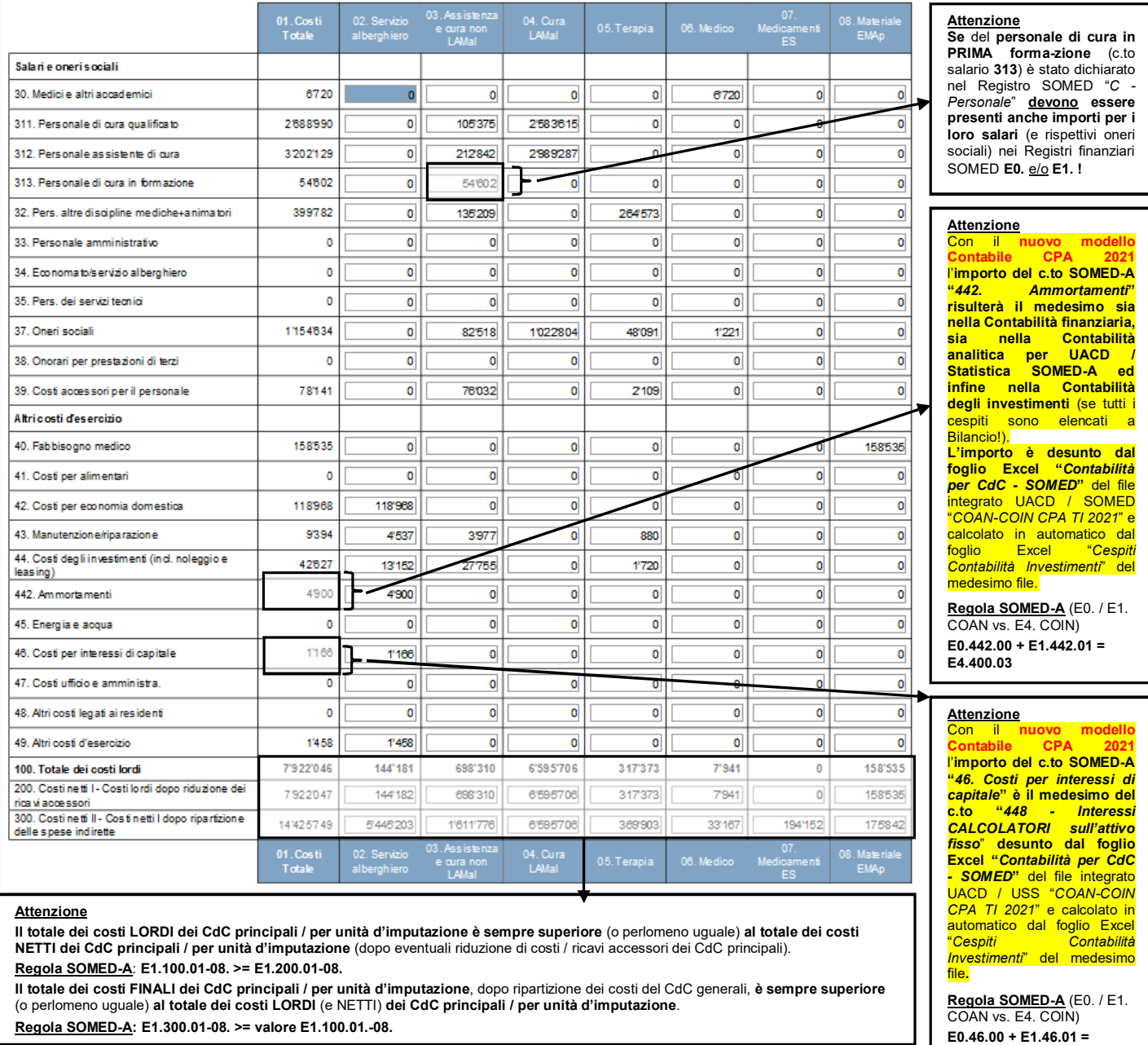

Nell'applicativo online della SOMED-A del presente Registro E1., selezionando il pulsante *Calcolare totali* (similmente al pulsante *Controlla capitolo*), il totale riassuntivo dei costi lordi, netti I e netti II (finali) dei CdC principali, come pure dei singoli CdC (unità d'imputazioni finali), può essere calcolato e aggiornato in automatico per la parte Istituto stazionario di cura.

**E4.400.05**

#### *Nota:*

*Presenza dell'avvertimento su Registro E0. SOMED-A: "E0.200.00 - costi netti I dei centri di costo generali (E0.200.00) devono essere uguali alla differenza tra i costi netti II e i costi netti I (E1.300.01 + E5.300.01 + E0.300.160) - (E1.200.01 + E5.200.01 + E0.200.160) dei centri di costo finali (Istituto + CAT + SDON)". Tale avvertimento segnala che i controlli di plausibilità interni all'applicativo SOMED online indicano che nella Contabilità analitica per SOMED-A la ripartizione del totale dei costi dei CdC generali, dopo riduzione dei costi / di ricavi accessori, non è precisamente ripartita sia sui CdC generali stessi, sia sui CdC principali e di eventuali servizi annessi (Reparto CAT-STT, CDT) dell'Istituto stazionario di cura. Tale problematica poteva manifestarsi con l'utilizzo del vecchio modello contabile "Fradipa – 12 gradi", tuttavia non dovrebbe più presentarsi con l'uso del nuovo file Excel "COAN-COIN CPA TI 2021" sviluppato e dei suoi calcoli interni, come pure dal corretto rispetto delle regole di contabilizzazione imposte dal nuovo modello contabile 2021.* 

**Il Registro finanziario E1.** presenta la **Contabilità analitica dei costi per unità finali d'imputazione (CdC principali) inerenti alle cure stazionarie**: **Istituto per anziani / Istituto per invalidi medicalizzato.** 

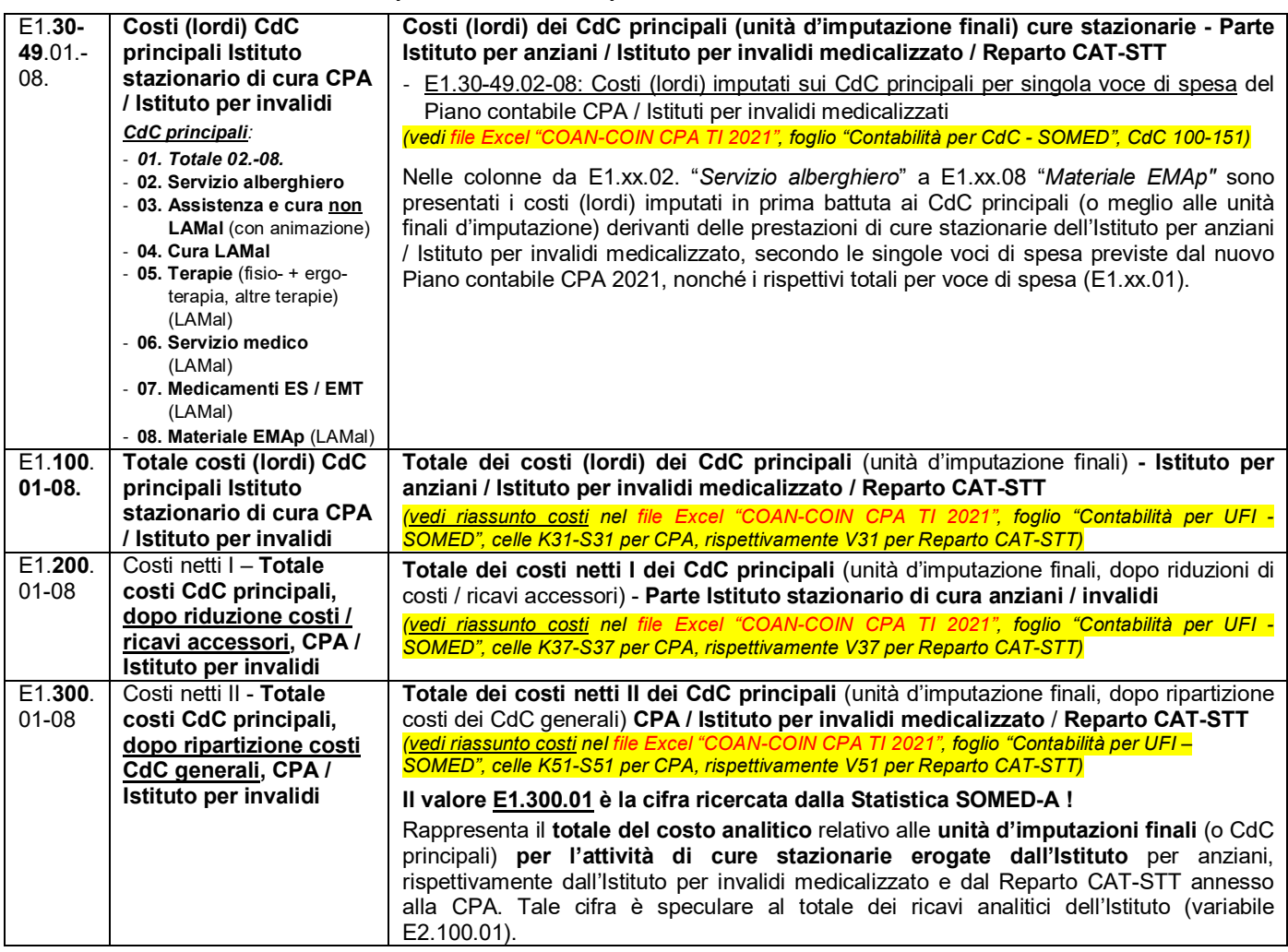

Come già descritto in precedenza al Capitolo 2., la preparazione, l'allestimento e il caricamento automatico (tramite file testo (.doc) generati "ad hoc") dei dati inerenti alle variabili del Registro SOMED-A E1. "*Contabilità analitica dei costi cure stazionarie anziani*" dell'Istituto stazionario di cura per anziani / Istituto per invalidi sono effettuate per mezzo del **nuovo file Excel integrato UACD-USS per l'analitica e gli investimenti "***COAN-COIN\_CPA\_TI\_2021.xlsm***"**. Più precisamente, **l'estrazione dei dati SOMED avviene** in questo File Excel nel **foglio "***Contabilità per UFI - SOMED***" con l'uso del pulsante** presente in testa allo stesso foglio *CREA DATI SOMED (costi, ricavi)*.

Il passaggio dalla Contabilità analitica per UACD (foglio "*Contabilità per CdC - UACD*") alla Contabilità analitica per la Statistica SOMED-A (foglio "*Contabilità per CdC - SOMED*") e, infine, al foglio riassuntivo di estrazione / caricamento dati per la Statistica ("*Contabilità per UFI - SOMED*") avviene nel file Excel in maniera altamente automatizzata, collegata e coerente per mezzo di **pulsanti** creati espressamente in testa al foglio della Contabilità analitica per SOMED-A: pulsanti *Cancella dati* ; *Importa dati* e *Aggiorna DELIMITAZIONI*. Tali operazioni sono necessarie e, perlomeno nei casi di Istituti per anziani e Istituti per invalidi medicalizzati con un'offerta standard di prestazioni (senza settori o servizi annessi e/o gestioni estranee rilevanti), sufficienti alla creazione del set di dati finanziari SOMED.

In seno allo stesso file Excel si forniscono, inoltre, tutte le debite spiegazioni aggiuntive sul contenuto e i vari passaggi di procedura per la Statistica SOMED-A, in particolare nei fogli "*Istruzioni generali e COAN*"; "*Ripartizioni*"; "*Contabilità per CdC - SOMED*"; "*Contabilità per UFI - SOMED*" ed "*Istruzioni COIN*".

#### **E2. - Contabilità cure stazionarie: ricavi analitici delle unità finali d'imputazione (CdC principali) - Istituto per anziani / per invalidi (simile per E6. Ricavi analitici Reparto CAT-STT)**

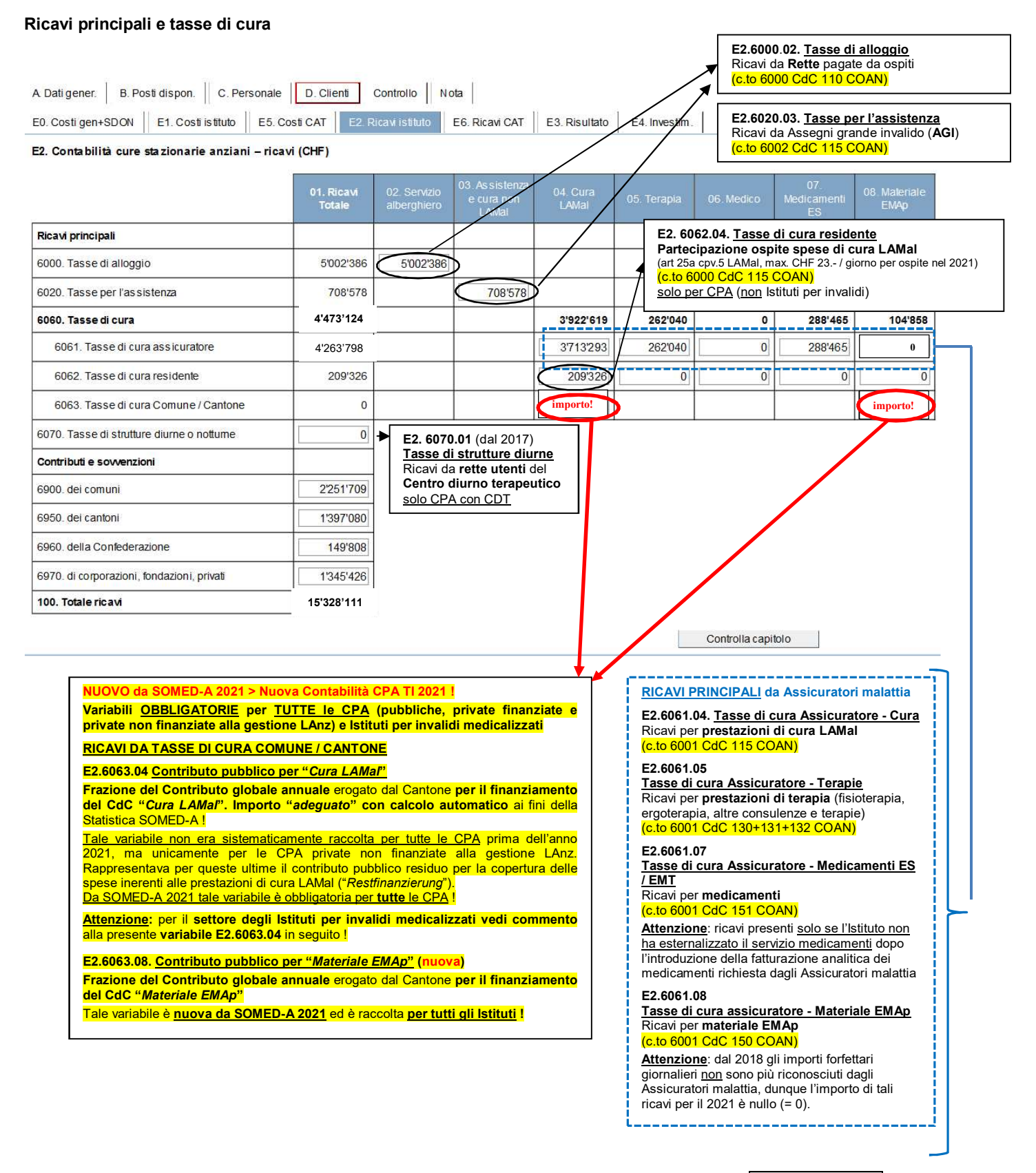

Nell'applicativo online della SOMED-A del presente Registro E2., selezionando il pulsante *Controlla capitolo*, il totale riassuntivo dei ricavi analitici totali, come pure delle singole unità d'imputazione finali (CdC principali), può essere calcolato e aggiornato in automatico per la parte Istituto stazionario di cura.

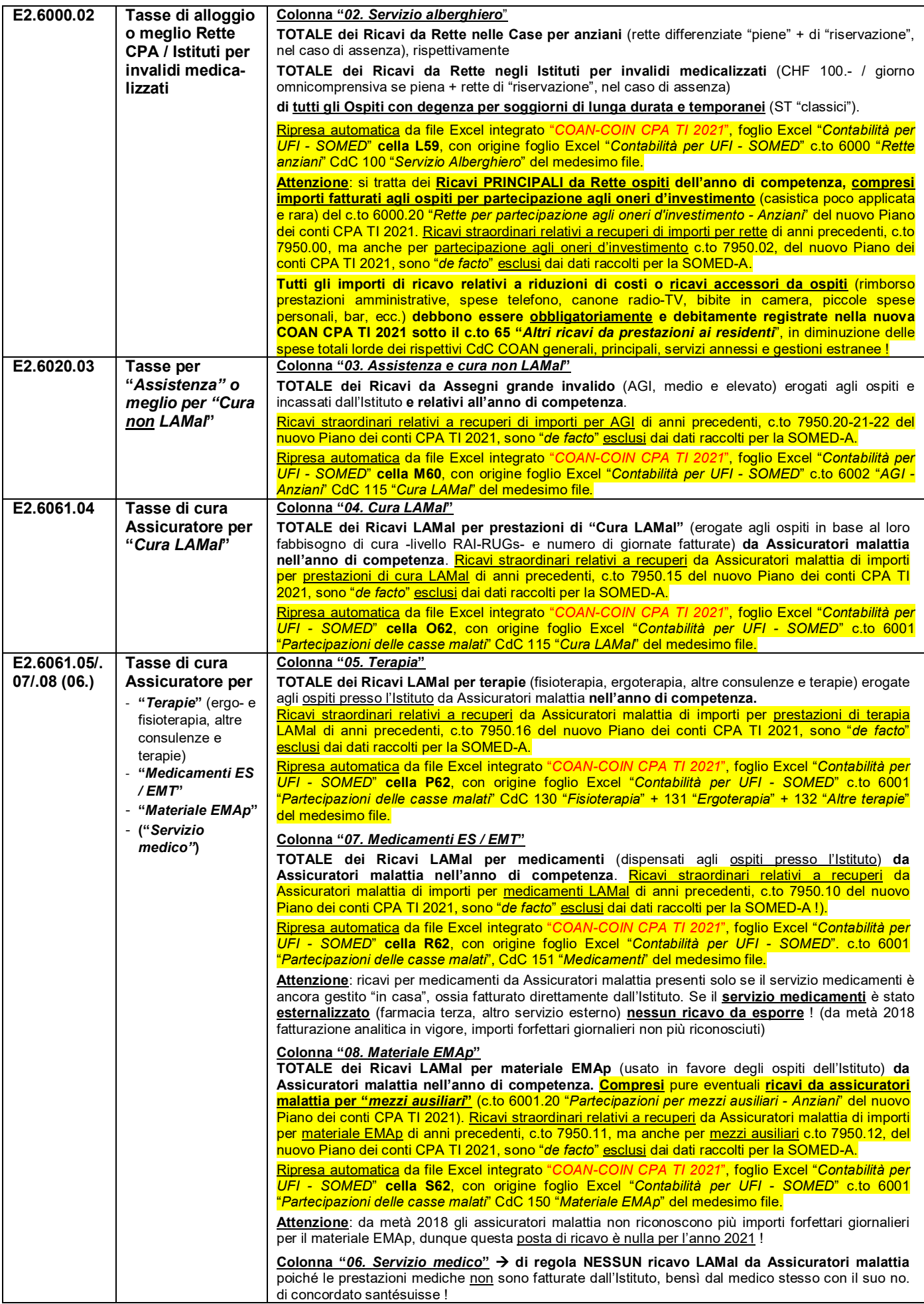

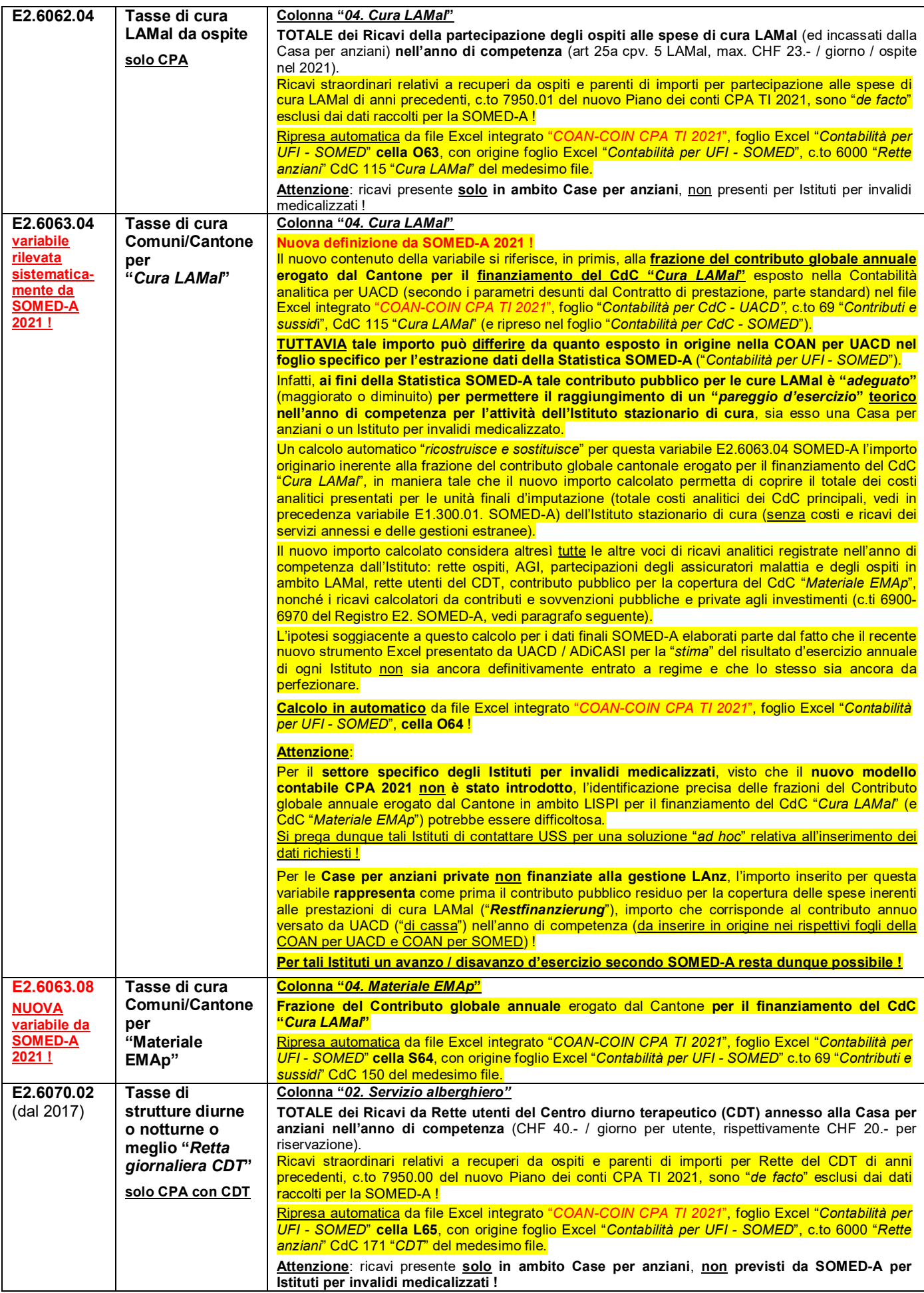

#### **Ricavi da contributi e sovvenzioni (Registro E2. Contabilità cure stazionarie anziani – Ricavi – c.ti 6900-6970)**

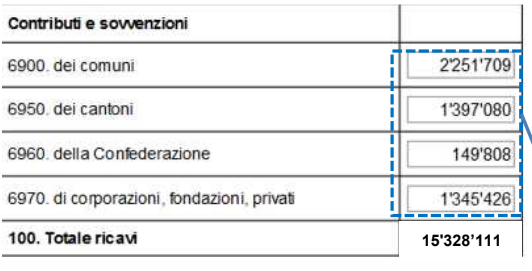

Controlla capitolo

#### **NUOVO da SOMED-A 2021 > Nuova Contabilità CPA TI 2021 ! UNICAMENTE RICAVI CALCOLATORI ANALITICI DA CONTRIBUTI E SOVVENZIONI AGLI INVESTIMENTI !**

#### **Sotto queste voci di Ricavi analitici non vi saranno più da SOMED-A 2021 importi relativi a frazioni del Contributo globale annuale all'esercizio versato da UACD e/o UI !**

#### **E2.6900.01 Contributi e sovvenzioni - Comuni**

Sotto questa voce di ricavo sono **considerati unicamente i contributi calcolatori annuali** (ammortamenti + interessi calcolatori sull'attivo fisso) **derivanti** dai cespiti inseriti nella Contabilità degli investimenti (**COIN**) **a carico dei Comuni** (contributi all'investimento in passato da parte di Comuni, Consorzi di Comuni, Enti di natura pubblica comunale, ecc.) per cespiti ancora attivi in COIN).

Ripresa automatica da file Excel integrato "*COAN-COIN CPA TI 2021*", foglio Excel "*Contabilità per UFI - SOMED*", cella K67, con origine foglio Excel "*Riassunto COIN*", Tabella "*Resoconto contabilità investimenti per SOMED*" del medesimo file.

#### **E2.6950.01 Contributi e sovvenzioni – Cantoni**

Sotto questa voce di ricavo sono **considerati unicamente i contributi calcolatori annuali** (ammortamenti + interessi calcolatori sull'attivo fisso) derivanti dai cespiti inseriti nella Contabilità degli investimenti (**COIN**) **a carico del Cantone** (contributi all'investimento in passato da parte del Cantone in base alla LAnz oppure alle Legislazione LIM-Cantonale per cespiti ancora attivi in COIN).

Ripresa automatica da file Excel integrato "*COAN-COIN CPA TI 2021*", foglio Excel "*Contabilità per UFI - SOMED*", cella K68, con origine foglio Excel "*Riassunto COIN*", Tabella "*Resoconto contabilità investimenti per SOMED*" del medesimo file.

#### **E2.6960.01 Contributi e sovvenzioni – Confederazione**

Sotto questa voce di ricavo sono **considerati unicamente i contributi calcolatori annuali** (ammortamenti + interessi calcolatori sull'attivo fisso) **derivanti** dai cespiti inseriti nella Contabilità degli investimenti (**COIN**) **a carico della Confederazione** (contributi all'investimento in passato da parte della Confederazione in base a vecchia Legislazione AVS (UFAS) oppure LIM federale per cespiti ancora attivi in COIN).

Ripresa automatica da file Excel integrato "*COAN-COIN CPA TI 2021*", foglio Excel "*Contabilità per UFI - SOMED*", cella K69, con origine foglio Excel "*Riassunto COIN*", Tabella "*Resoconto contabilità investimenti per SOMED*" del medesimo file.

#### **E2.6900.01 Contributi e sovvenzioni - Fondazioni, Associazioni, Cooperative, SA, privati, ecc.**

Sotto questa voce di ricavo sono **considerati unicamente i contributi calcolatori annuali** (ammortamenti + interessi calcolatori sull'attivo fisso) derivanti dai cespiti inseriti nella Contabilità degli investimenti (**COIN**) **a carico di Enti giuridici privati** (contributi all'investimento in passato da parte della proprietà privata, rispettivamente eventuali donazioni o lasciti da privati con destinazione vincolata per investimenti specifici, per cespiti ancora attivi in COIN).

Ripresa automatica da file Excel integrato "*COAN-COIN CPA TI 2021*", foglio Excel "*Contabilità per UFI - SOMED*", cella K70, con origine foglio Excel "*Riassunto COIN*", Tabella "*Resoconto contabilità investimenti per SOMED*" del medesimo file.

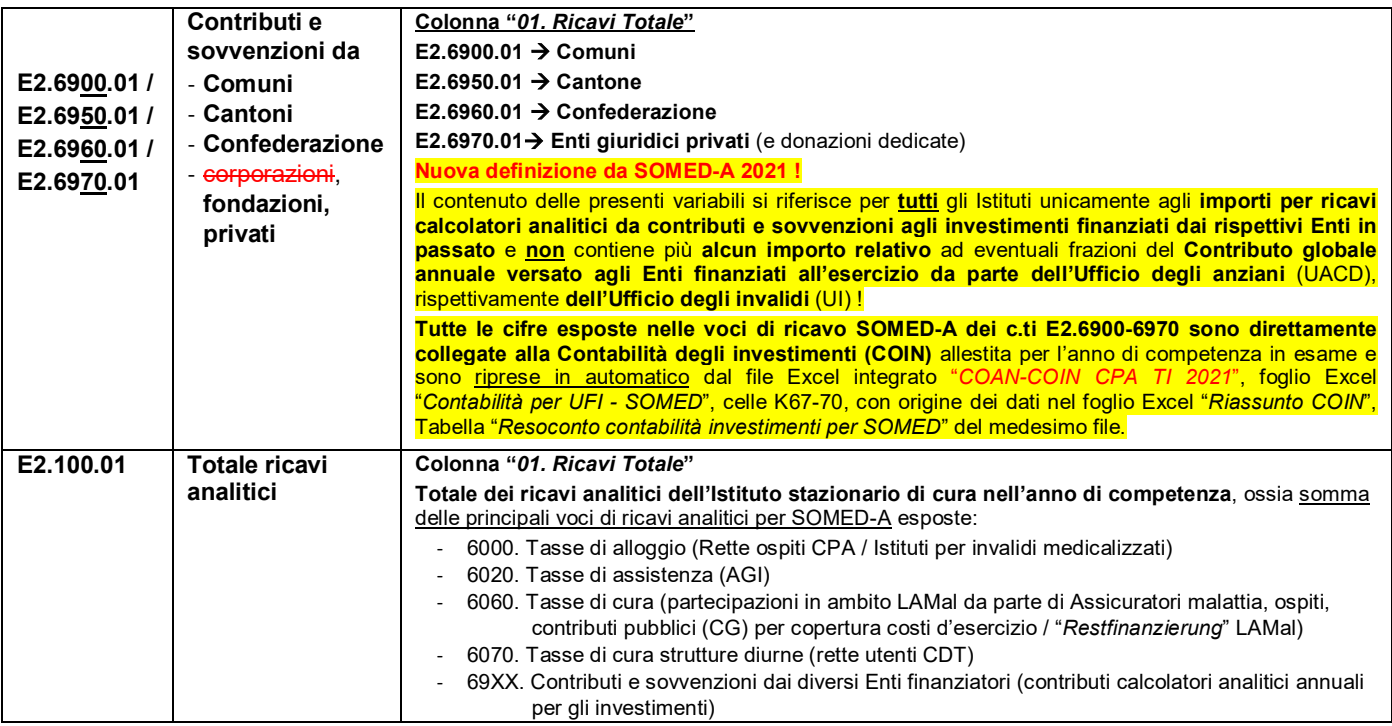

#### **E3. Risultato e copertura del disavanzo: Istituto stazionario di cura per anziani / per invalidi e Reparto CAT-STT**

#### **SOMED-A 2021 > Nuova Contabilità CPA TI 2021 !**

**NESSUN avanzo / deficit d'esercizio esposto per tutti gli Istituti finanziati alla gestione** in base alle leggi settoriali LAnz (CPA pubbliche e private finanziate) sia per l'attività dell'Istituto stazionario di cura, sia per l'eventuale Reparto CAT-STT annesso, rispettivamente **LISPI** (Istituti per invalidi medicalizzati), nonché **LASP** !

Come descritto e motivato al Capitolo E2. dei Ricavi analitici per SOMED-A, l'utilizzo appropriato del nuovo strumento Excel integrato "*COAN-COIN CPA TI 2021*" **conduce in automatico** ad un *"pareggio d'esercizio***" teorico nell'anno di competenza per l'attività dell'Istituto stazionario di cura**, sia esso una Casa per anziani (con o senza Reparto CAT-STT annesso) oppure un Istituto per invalidi medicalizzato, nonché il CARL.

Un **avanzo / deficit d'esercizio** è possibile **per SOMED-A 2021 solo** per le **CPA private non finanziate alla gestione LAnz** !

Per gli Istituti non vi dovrebbe dunque essere in questo Registro E3. "*Risultato e copertura d'esercizio*" per SOMED-A alcuna necessità né di indicare un importo, né tantomeno di specificare la copertura di un eventuale deficit d'esercizio, **salvo** nel casi di arrotondamenti minimi nei calcoli (differenza tra costi / ricavi analitici finali dell'Istituto stazionario di cura, rispettivamente Reparto CAT-STT) insiti nel file Excel integrato "*COAN-COIN CPA TI 2021*", più precisamente nel foglio "*Contabilità per UFI -*  SOMED", come pure per le CPA private non finanziate alla gestione LAnz: di regola copertura dell'eventuale deficit con le opzioni E3.06. "*Fondi privati*" (scioglimento di fondi di riserva legali appositi, es. per le SA, oppure immissione di nuovi fondi da parte della proprietà, nel caso di disavanzo marcato) o E3.07. "*Disavanzo non coperto*" (perdita riportata a Bilancio, nel caso di disavanzo minimo).

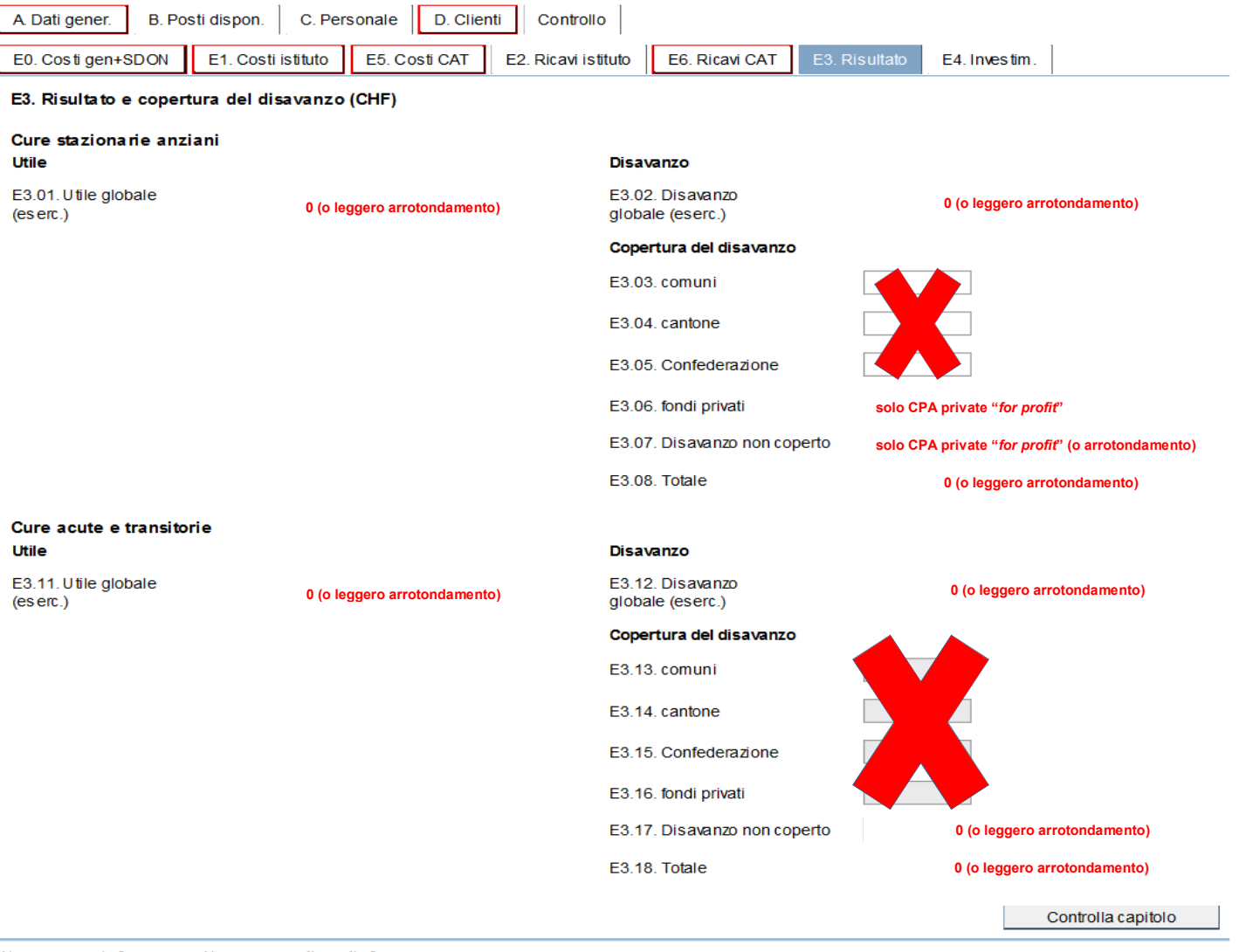

Numero errori: 0 Numero avvertimenti: 0

Nell'applicativo online della SOMED-A del presente Registro E3., l'utile e il disavanzo d'esercizio dell'anno di competenza sia per la parte Istituto stazionario di cura, sia del Reparto CAT-STT, sono calcolati dall'applicativo stesso in base ai dati immessi per i Registri E1. "*Costi analitici*" e E2. "*Ricavi analitici*". Selezionando il pulsante *Controlla capitolo* si può aggiornare in automatico il totale relativo alla copertura del disavanzo d'esercizio secondo le varie possibilità presenti.

#### **INVESTIMENTI**

#### **E4. - Contabilità degli Investimenti Istituto stazionario di cura per anziani / per invalidi**

### A Datigener. B. Postidispon. C. Personale D. Clienti Controllo

E0. Costigen+SDON E1. Costi is tituto E5. Costi CAT E2. Ricavi is tituto E8. Ricavi CAT E3. Risultato E4. Investim.

E4. Conto degli investimenti (CHF)

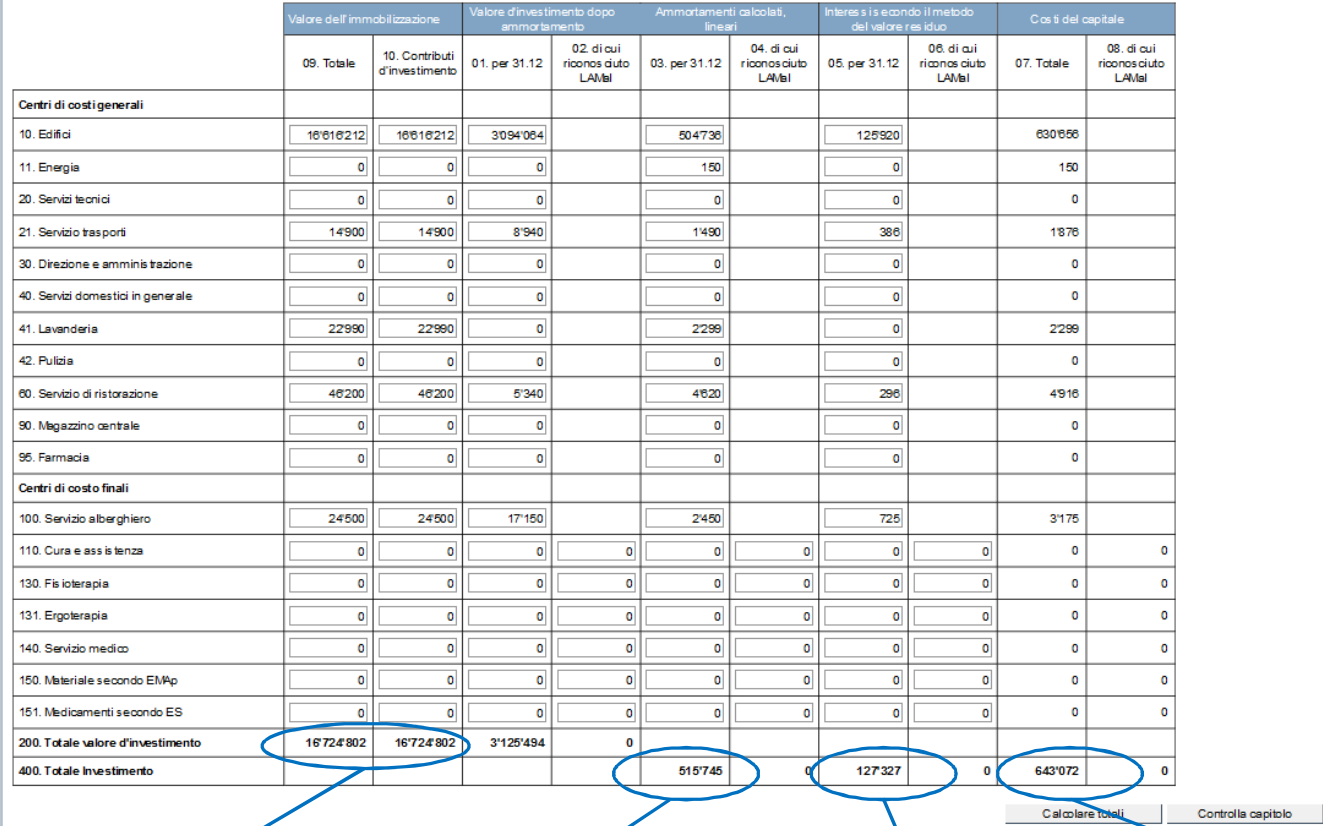

Numero errori : 0

Numero awertimenti : 0

#### **E4.200.09.** (dal 2017) **TOTALE valore degli investimenti Secondo valore lordo iniziale** (in CHF)

degli investimenti e dei cespiti iscritti nella Contabilità degli investimenti (**COIN**) **E4.200.10.** (dal 2017)

#### **TOTALE valore dei contributi pubblici agli investimenti**

**Secondo valore lordo iniziale** (in CHF) dei **contributi pubblici** all'investimento da parte di **Comuni**, **Cantone** e **Confederazione** nella Contabilità degli investimenti (**COIN**)

Gli **importi** per il **Registro E4**. SOMED-A sono **estrapolati dal file Excel integrato**  "*COAN-COIN CPA TI 2021*", nello specifico dalla Tabella "*Resoconto contabilità investimenti per SOMED*" del foglio "*Riassunto COIN*", celle D+E109- 119 e D+E122-128, in base ai cespiti inseriti ed ai calcoli in automatico del foglio (giornale) "*Cespiti Contabilità Investimenti*" del medesimo file.

#### **E4.400.03.**

#### **TOTALE annuo degli ammortamenti Somma** degli **ammortamenti annui** (in

CHF, **metodo lineare**) relativi agli investimenti ed ai cespiti iscritti nella Contabilità degli investimenti (**COIN**)

#### **Attenzione:**

con il nuovo **modello Contabile CPA 2021** l'**onere annuale per ammortamenti della COIN per SOMED** risulterà il **medesimo** sia nella Contabilità finanziaria (**COFI**), sia nella Contabilità analitica (**COAN**) per UACD (se **tutti** i cespiti sono elencati a Bilancio!) ed è riportato direttamente (c.to 442 "*Ammortamenti*") nella COAN della Statistica SOMED-A ! na<br>Regola SOMED-A

#### E4.400.03 = E0.442.00 + E1.442.01

Gli **importi** per il **Registro E4**. SOMED-A sono **estrapolati dal file Excel integrato** "*COAN-COIN CPA TI 2021*", nello specifico dalla Tabella "*Resoconto contabilità investimenti per SOMED*" del foglio "*Riassunto COIN*", celle H109-119 e H122-128, in base ai cespiti inseriti ed ai calcoli in automatico del foglio (giornale) "*Cespiti Contabilità Investimenti*" del medesimo file.

# **E4.400.05.**

#### **TOTALE annuo degli interessi calcolatori**

**Somma** degli **interessi calcolatori** (in CHF, **metodo del valore medio per SOMED-A in Ticino!**) relativi agli investimenti ed ai cespiti iscritti nella Contabilità degli investimenti (**COIN**)

#### **Attenzione:**

con il nuovo **modello Contabile CPA 2021** l'**onere annuo degli interessi calcolatori COIN per SOMED** è riportato direttamente (c.to 448 "*Interessi calcolatori sull'attivo fisso*") nella COAN della Statistica SOMED-A ! Regola SOMED-A  $= 4.400.05 =$  FO 448.00 + F1.448.01

Gli **importi** per il **Registro E4**. SOMED-

A sono **estrapolati dal file Excel integrato** "*COAN-COIN CPA TI 2021*", nello specifico dalla Tabella "*Resoconto contabilità investimenti per SOMED*" del foglio "*Riassunto COIN*", celle K109-119 e K122-128, in base ai cespiti inseriti ed ai calcoli in automatico del foglio (giornale) "*Cespiti Contabilità Investimenti*" del medesimo file.

**E4.07.400** 

**TOTALE annuo degli oneri calcolatori per investimenti Somma** degli a**mmortamenti e** degli **interessi calcolatori**  relativi agli investimenti ed ai cespiti iscritti nella Contabilità degli investimenti (**COIN**)

Regola SOMED-A  $E4.400.07 = E4.400.03 +$ E4.400.05

Nell'applicativo online della SOMED-A del presente Registro E4., selezionando il pulsante *Calcolare totali* (similmente al pulsante *Controlla capitolo*), il totale riassuntivo dei valori iniziali degli investimenti e dei contributi pubblici agli stessi, del valore degli investimenti dopo ammortamento, degli oneri annuali calcolatori per investimenti, come pure la somma degli ammortamenti e degli interessi calcolatori dei singoli CdC parziali, possono essere calcolati e aggiornati in automatico.

#### **Variabili obbligatorie nella Contabilità degli investimenti SOMED**

#### **SOMED-A 2021 > Nuova Contabilità CPA TI 2021 !**

L'utilizzo appropriato del nuovo strumento Excel integrato "*COAN-COIN CPA TI 2021*" **permette un allestimento completo ed esaustivo della Contabilità degli investimenti (COIN) richiesta dalla Statistica SOMED-A**, come pure **permette un coerente , diretto ed automatico inserimento degli importi riguardanti gli oneri finanziari calcolatori per investimenti** (ammortamenti ed interessi calcolatori sull'attivo fisso) **nella Contabilità analitica della Statistica** e questo per **tutti gli Istituti di cura** (Case per anziani e Istituti per invalidi medicalizzati).

Lo strumento permette, altresì, di **allestire anche una COIN per i bisogni specifici dell'Ufficio anziani** (CdC generali e finali COIN possono non coincidere), come pure di evidenziare le eventuali differenze con la COIN per SOMED-A.

È d'altronde **possibile trattare la casistica degli investimenti non iscritti a Bilancio** dell'Istituto (situazione che può presentarsi per alcuni Istituti di proprietà comunale, vedi anche nuovo c.to 444 "*Canoni di locazione per immobilizzazioni con valore >= al limite di attivazione COAN*" nella COAN per UACD). A questo proposito si aggiunge, tuttavia, che la COIN per SOMED-A richiede comunque una compilazione completa ed esaustiva di tutte le variabili previste a livello di investimenti per questa tipologia di cespiti.

Infine, la **preparazione della COIN per SOMED-A è stata** opportunamente **semplificata e alleggerita**, condensando in un unico foglio di lavoro Excel, una sorta di "*giornale degli investimenti*", tutta la procedura d'inserimento dei dati necessari (in luogo e vece di un foglio Excel per ogni CdC generale o finale come avveniva in passato).

Per la Statistica SOMED-A 2021 tale "*giornale*" dovrà essere allestito per la prima volta, con un certo dispendio di lavoro, ma in seguito esso dovrà essere aggiornato solo puntualmente con la sola immissione dati relativi ai futuri nuovi cespiti iscritti a Bilancio. Consiglio: recuperare le informazioni sui cespiti dai file Excel delle COIN elaborate in passato, poi trascriverle con una semplice operazione "*copia e incolla solo valori*" nel foglio "*Cespiti ContabilitàInvestimenti*" del file "*COAN-COIN CPA TI 2021*". In seno allo stesso file Excel si forniscono, inoltre, tutte le debite spiegazioni aggiuntive sul contenuto e i vari passaggi di procedura per l'allestimento di una corretta COIN per SOMED-A ed invitiamo, in particolare, nel leggere le informazioni contenute nei fogli Excel "*Istruzioni COIN*", "*Codici COIN*", "*Cespiti ContabilitàInvestimenti*" e "Resoconti COIN".

Si ricorda che **la base legale** per l'allestimento della **COIN per SOMED-A** è data dall'*Ordinanza sul calcolo dei costi e la registrazione delle prestazioni da parte degli ospedali, delle case per partorienti e delle case di cura nell'assicurazione malattie* (**OCPre**), del 3 luglio 2002 (stato 1.01.2009).

Di seguito una breve descrizione sul contenuto delle variabili del Registro E4. Come previste dall'applicativo SOMED Online.

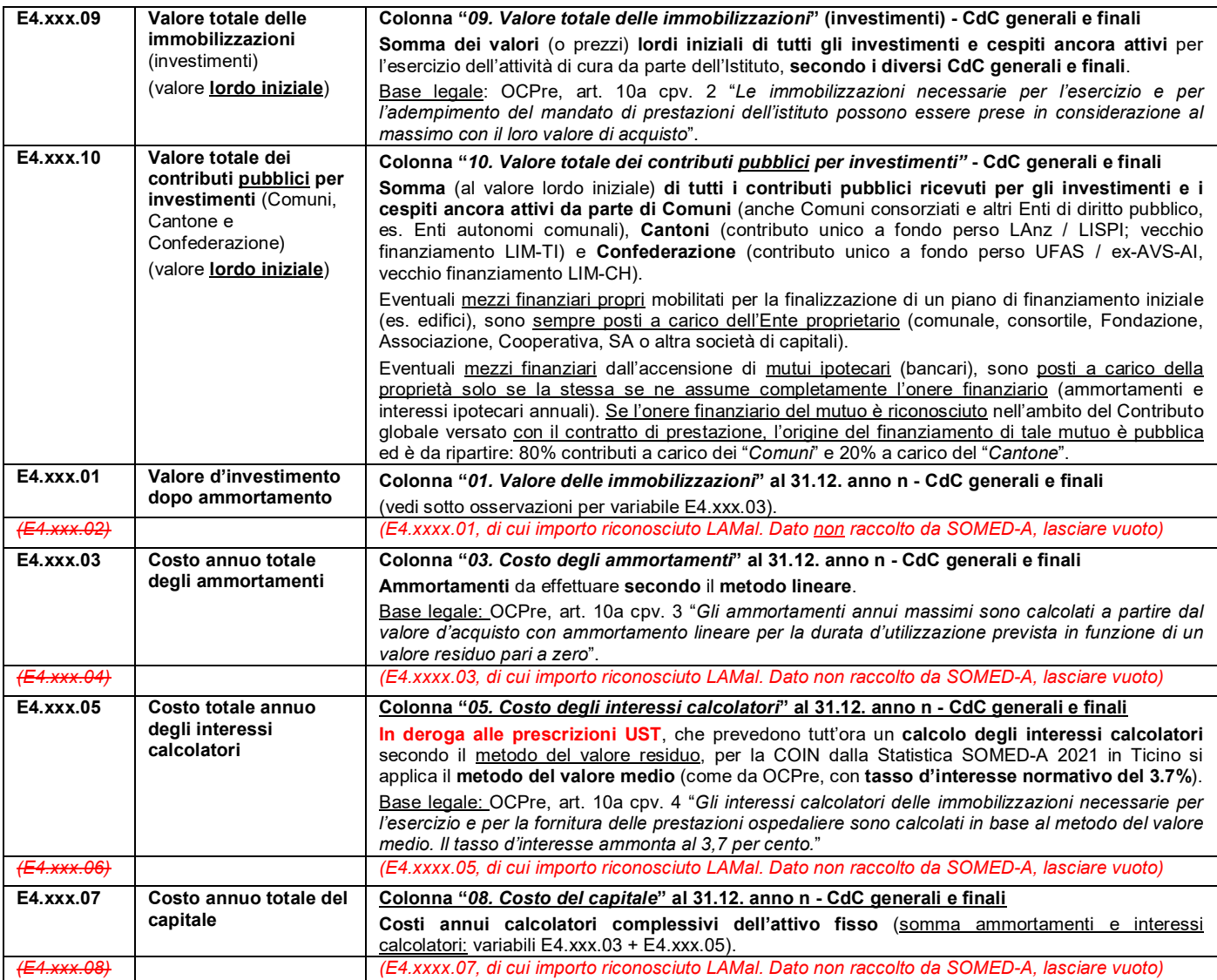

### **Controllo e invio questionario SOMED-A Online**

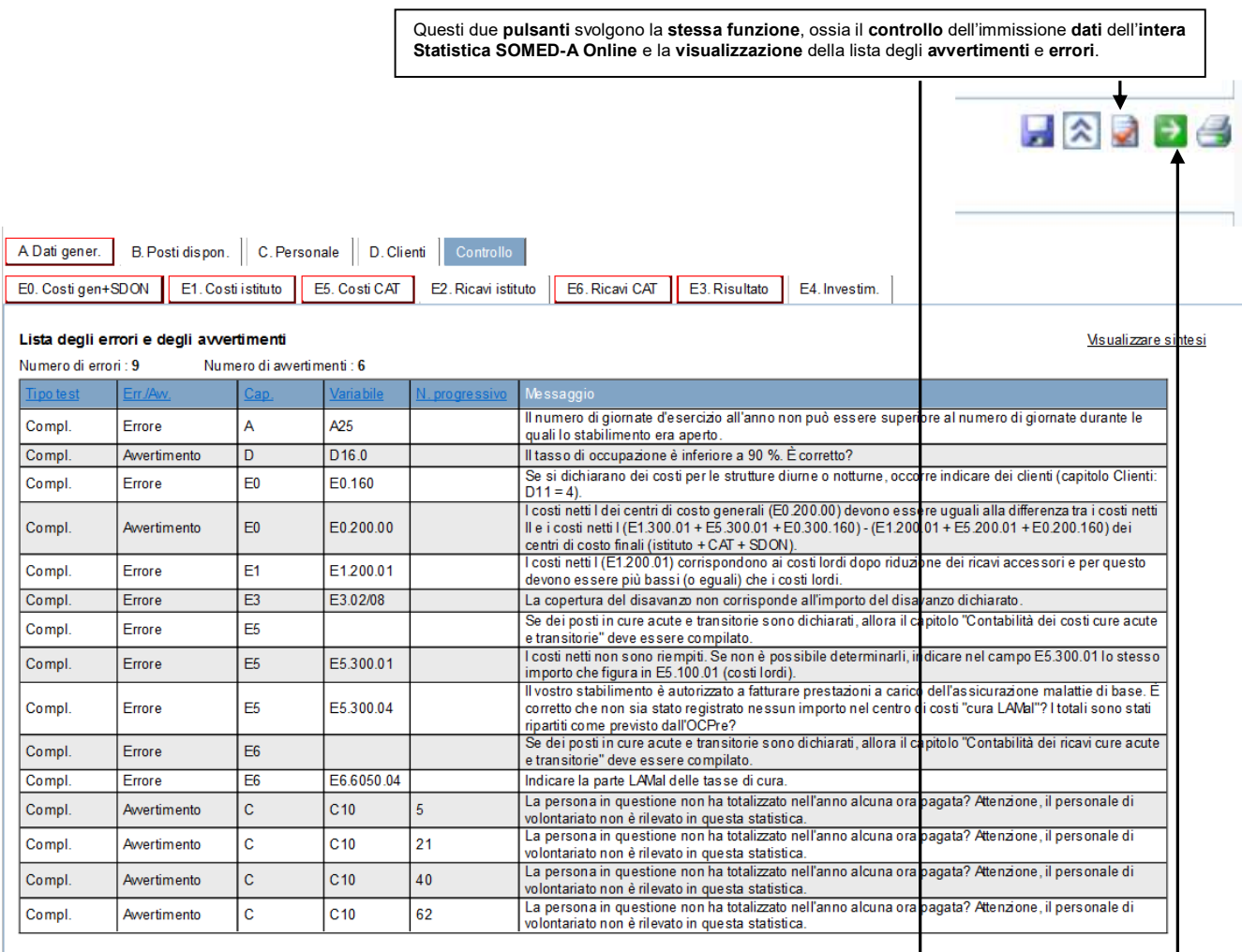

Controllare questionario | Confermare questiona io |

Questi due pulsanti svolgono la **stessa funzione**, ossia **confermare il questionario** a conclusione dell'immissione dei dati SOMED-A. **IMPORTANTE** 

**Premendo questo pulsante i dati vengono trasmessi all'Unità statistiche sanitarie** (USS) (essi **non possono** dunque **più essere modificati** da parte dell'Istituto). Avvisare USS eventualmente via e-mail dell'avvenuto invio dei dati.

# **Cap. 5: No. RIS e No. ENT-ID CPA / Istituti invalidi - SOMED-A 2021**

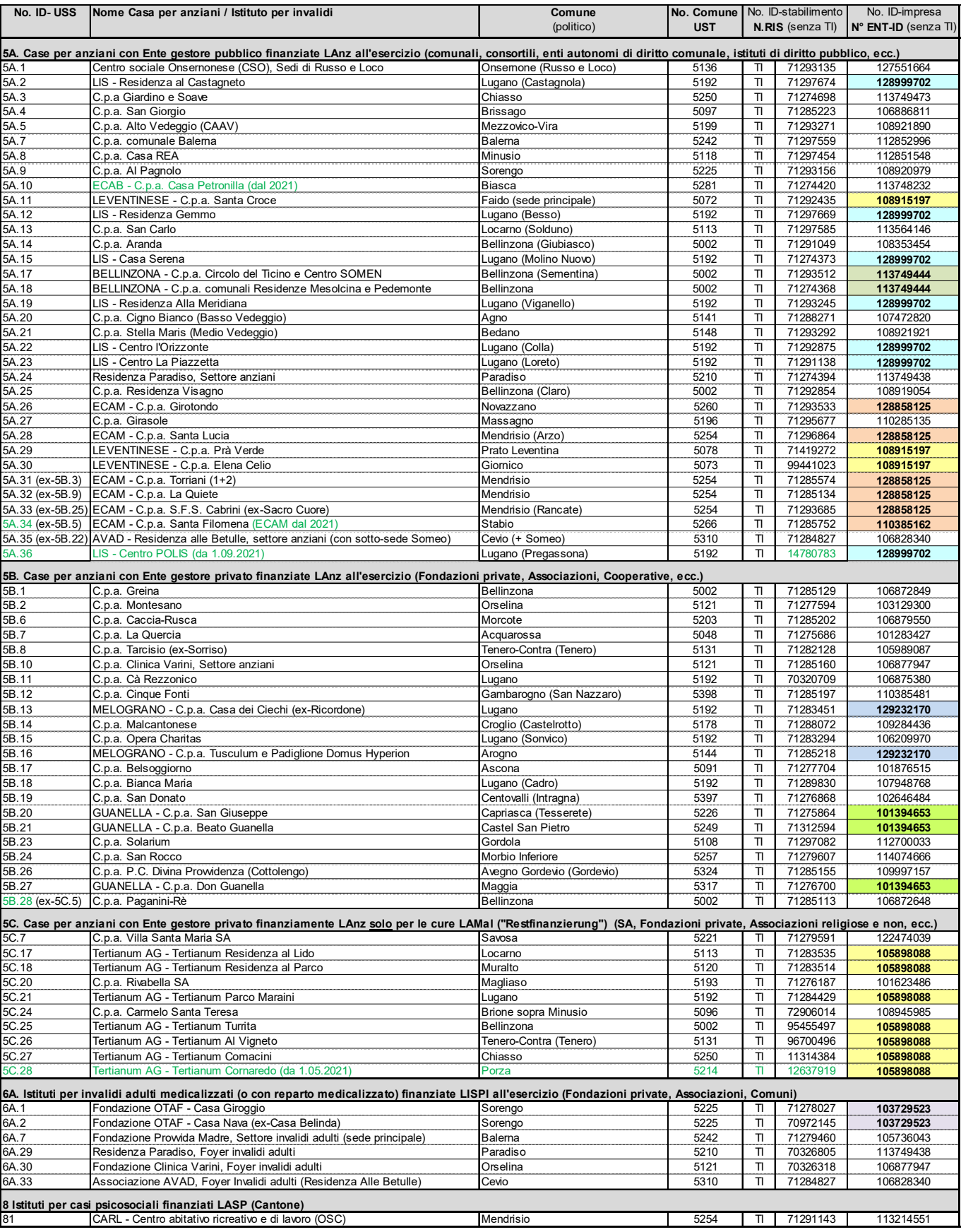

DSS-DSP-USS/1.2022

Per la SOMED, oltre al Numero univoco "*No. RIS*" (Registro delle Imprese e degli Stabilimenti dell'UST) per l'**identificazione** dello **stabilimento** (luogo fisico) e in uso da tempo, l'UST ha introdotto per ogni stabilimento anche il numero univoco "*N° ENT-ID*" (var. "*A.203*") per l'**identificazione** dell'*impresa*", ossia la ragione giuridica responsabile di più stabilimenti (es. nel caso di una rete costituita da più CPA). Tale "*N° ENT-ID*" risulterà sempre più importante in futuro.

# **Cap. 6: Basi legali**

### **Estratto dall'Ordinanza sull'esecuzione di rilevazioni statistiche federali 431.012.1:**

#### **58. Statistica degli stabilimenti medico-sociali (SOMED)**

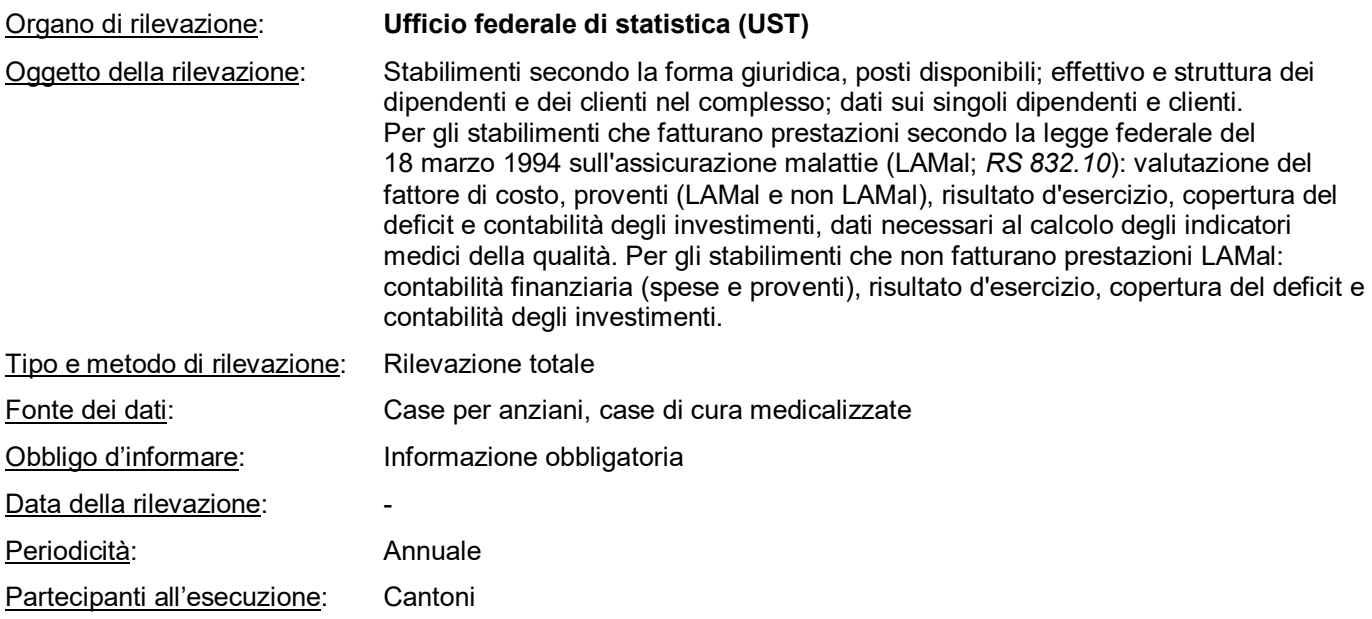

Disposizioni speciali:

*I Cantoni provvedono all'esecuzione della rilevazione nel loro territorio. Essi comunicano all'UST l'apertura e la chiusura di stabilimenti.* 

*Per gli stabilimenti che fatturano prestazioni LAMal, oltre ai dati statistici sono rilevati anche dati per scopi inerenti al diritto di sorveglianza. Questi dati, raccolti in virtù dell'articolo 59a capoverso 1 LAMal (RS 832.10), sono pubblicati dall'Ufficio federale della salute pubblica (UFSP) per fornitore di prestazioni (art. 31 OAMal; RS 832.102) e resi disponibili, nel rispetto delle prescrizioni legali, ai destinatari di cui all'articolo 59a capoverso 3 LAMal.* 

# **Ordinanza sull'esecuzione di rilevazioni statistiche federali - RS 431.012.1**

 (Ordinanza sulle rilevazioni statistiche, del 30.06.1993, stato 1.02.2020) http://www.admin.ch/ch/i/rs/4/431.012.1.it.pdf

 **Legge sulla statistica federale (LStat) - RS 431.01** (del 9 ottobre 1992, stato 1.01.2016) http://www.admin.ch/ch/i/rs/431\_01/index.html

#### **Legge federale sull'assicurazione malattia (LAMal) - RS 832.10**

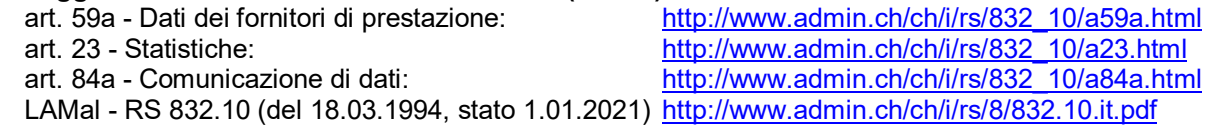

#### **Ordinanza sull'Assicurazione malattia (OAMal) - RS 832.102**  art. 31 Pubblicazione dati dei fornitori di prestazioni: http://www.admin.ch/ch/i/rs/832\_102/a31.html

OAMal - RS 832.102 (del 27.06.1995, stato 1.1.2021): http://www.admin.ch/ch/i/rs/8/832.102.it.pdf

# **Cap. 7: Risultati statistici pubblicati**

# **Risultati pubblicati a livello nazionale**

pubblicati dall'Ufficio federale di statistica (UST)

*https://www.bfs.admin.ch/bfs/de/home/statistiken/gesundheit/gesundheitswesen/alters-pflegeheime.html* 

pubblicati dall'Ufficio federale della sanità pubblica (UFAS) *https://www.bag.admin.ch/bag/it/home/zahlen-und-statistiken/zahlen-fakten-zu-pflegeheimen.html* 

# **Risultati cantonali**

pubblicati nell'Annuario cantonale di statistica online (dell'Ufficio cantonale di statistica, Ustat) https://www3.ti.ch/DFE/DR/USTAT/index.php?fuseaction=temi.sottotema&p1=54&p2=106&p3=112&proId=111

pubblicati dall'Unità statistiche sanitarie (USS) del DSS www.ti.ch/statistichesanitarie

# **Glossario**

**Backup**: copia dei dati salvata in modo sicuro su un altro supporto fisico (CD, pennetta USP, server, altro computer...).

**Connessione protetta** (http**S**://): collegamento ad Internet maggiormente protetto rispetto a una connessione normale. Vi può accedere unicamente chi è autorizzato, grazie ad esempio a un nome utente ed a una password.

**File di testo**: termina con l'estensione "**.dat**" o "**.txt**" e può essere aperto con il programma "Blocco note". In questa statistica ci si serve di files di testo per esportare o importare i dati. Esempio di file aperto con Blocco note:

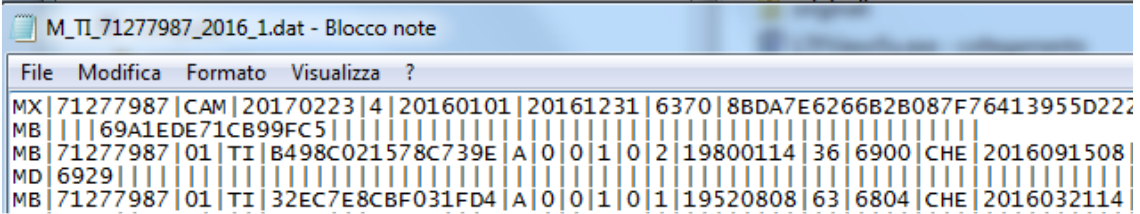

**File di esportazione**: file di testo creato da un programma (procedura di "esportazione"). Serve per trasferire delle informazioni da un programma a un altro.

**File di importazione**: file di testo che è letto da un programma (o da una banca dati).

**Formato file**: si riconosce dall'estensione del file e indica il programma con cui si può usare il file:

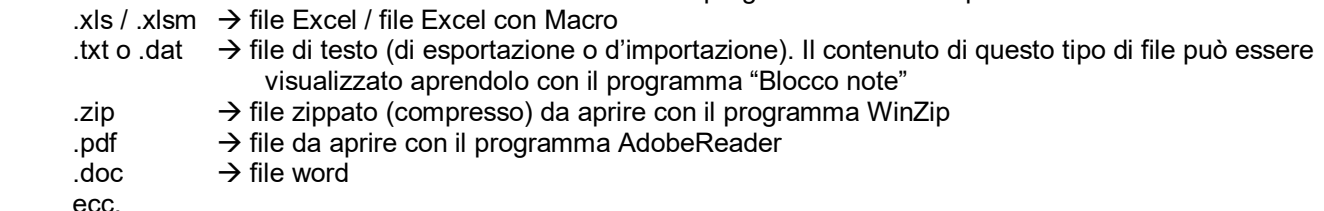

**N. RIS / N° ENT-ID:** Il numero RIS è il no d'identificazione attribuito allo stabilimento (Istituto) nella banca dati del "*Registro delle Imprese e deli Stabilimenti*" (RIS) dell'UST. Da qualche tempo prende sempre più importanza anche l'identificazione dell'impresa" "*No. Ent-ID*", che identifica formalmente la natura giuridica della proprietà di più stabilimenti, per es. nel caso di una rete di Case oppure di un Istituto multisito o con diverse attività di cura.

**Portale on-line**: accessibile unicamente via internet (es l'applicativo o questionario elettronico online SOMED).

**Percorso**: il "percorso" è l'insieme delle cartelle da "aprire" per arrivare a un ben determinato file (es: C:\temp).

**Statistiche federali INTRA-MUROS**: gruppo di statistiche introdotte nel 1997 dall'UST. Descrivono gli Istituti sanitari e socio-sanitari a carattere residenziale. Comprendono attualmente la Statistica degli stabilimenti medicosociali, parte case di cura medicalizzate e non (SOMED-A), la Statistica (amministrativa) ospedaliera (KS), e la Statistica medica degli stabilimenti ospedalieri (MS).

**UST**: Ufficio federale di statistica (sede di Neuchâtel).

**USS:** Unità statistiche sanitarie. Dal 1.02.2012 l'USS fa parte della Divisione della salute pubblica (DSP) del Dipartimento della sanità e della socialità (DSS). In precedenza, l'unità era collocata in seno all'Ufficio di statistica (Ustat) del Dipartimento delle finanze e dell'economia (DFE).